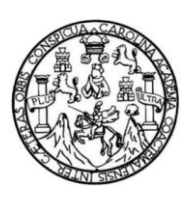

Universidad de San Carlos de Guatemala Facultad de Ingeniería Escuela de Ingeniería en Ciencias y Sistemas

# **AUTOMATIZACIÓN DEL PROCESO DE ASIGNACIÓN DE CURSOS REGULARES Y DE ESCUELA DE VACACIONES DE LA FACULTAD DE CIENCIAS JURÍDICAS Y SOCIALES (USAC)**

**Julio Leonidas Morales Escobar**

Asesorado por la Inga. Gladys Sucely Aceítuno

Guatemala, junio de 2011

UNIVERSIDAD DE SAN CARLOS DE GUATEMALA

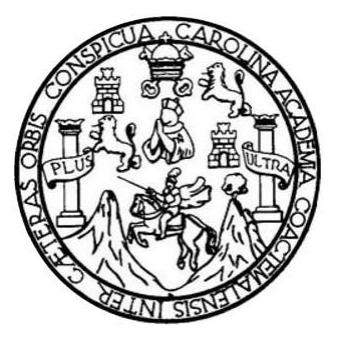

FACULTAD DE INGENIERÍA

# **AUTOMATIZACIÓN DEL PROCESO DE ASIGNACIÓN DE CURSOS REGULARES Y DE ESCUELA DE VACACIONES DE LA FACULTAD DE CIENCIAS JURÍDICAS Y SOCIALES (USAC)**

TRABAJO DE GRADUACIÓN

# PRESENTADO A LA JUNTA DIRECTIVA DE LA FACULTAD DE INGENIERÍA POR

### **JULIO LEONIDAS MORALES ESCOBAR**

ASESORADO POR LA INGA. GLADYS SUCELY ACEÍTUNO

AL CONFERÍRSELE EL TÍTULO DE

**INGENIERO EN CIENCIAS Y SISTEMAS**

GUATEMALA, JUNIO DE 2011

# UNIVERSIDAD DE SAN CARLOS DE GUATEMALA FACULTAD DE INGENIERÍA

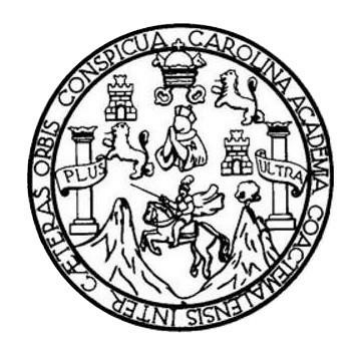

### **NÓMINA DE JUNTA DIRECTIVA**

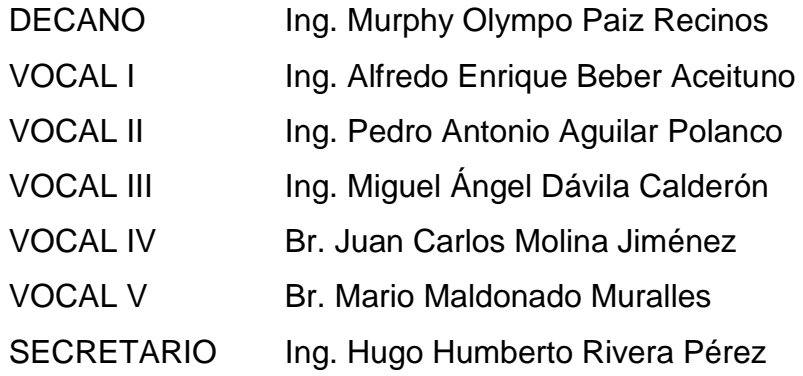

## **TRIBUNAL QUE PRACTICÓ EL EXAMEN GENERAL PRIVADO**

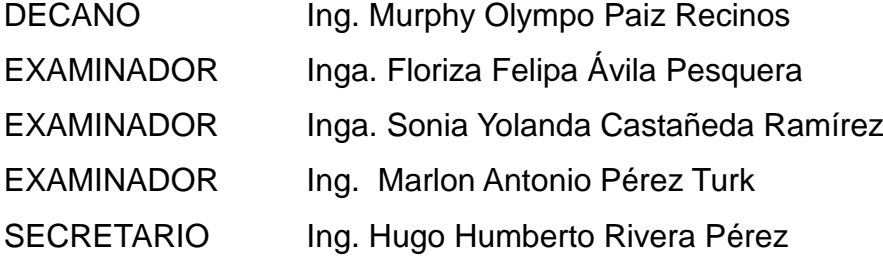

### HONORABLE TRIBUNAL EXAMINADOR

En cumplimiento con los preceptos que establece la ley de la Universidad de San Carlos de Guatemala, presento a su consideración mi trabajo de graduación titulado:

## AUTOMATIZACIÓN DEL PROCESO DE ASIGNACIÓN DE CURSOS REGULARES Y DE ESCUELA DE VACACIONES DE LA FACULTAD DE **CIENCIAS JURÍDICAS Y SOCIALES (USAC)**

Tema que me fuera asignado por la Dirección de la Escuela de Ingeniería en Ciencias y Sistemas, en septiembre de 2008.

Julio Leopidas Morates Escobar

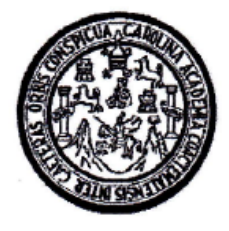

Guatemala, 20 de noviembre de 2010

Ingeniera Norma lleana Sarmiento Zeceña de Serrano Directora de la Unidad de EPS Facultad de Ingeniería

Respetable Ingeniera.

Deseo informarle que he revisado el trabajo de graduación del estudiante JULIO LEONIDAS MORALES ESCOBAR con carné 9712651 titulado "AUTOMATIZACIÓN DEL PROCESO DE ASIGNACIÓN DE CURSOS REGULARES Y DE ESCUELA DE VACACIONES DE LA FACULTAD DE CIENCIAS JURÍDICAS Y SOCIALES (USAC)" desarrollado en la facultad de Ciencias Jurídicas y Sociales. Y a mi criterio dicho trabajo cumple con los objetivos propuestos para su desarrollo según el protocolo y se encuentra finalizado satisfactoriamente.

Por lo que me permito emitir la presente en mi calidad de Co-Asesor del Ejercicio Profesional Supervisado.

Sin otro particular, me suscribo Cordialmente,

Suce Inga Gladys Aceitur

Co-Asesor de broyecto de EPS Escuela de Ciencias y Sistemas Facultad de Ingeniería

**UNIVERSIDAD DE SAN CARLOS DE GUATEMALA** 

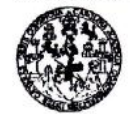

**FACULTAD DE INGENIERÍA UNIDAD DE EPS** 

Guatemala, 22 de noviembre de 2010. REF.EPS.DOC.1173.11.10.

Inga. Norma Ileana Sarmiento Zeceña de Serrano Directora Unidad de EPS Facultad de Ingeniería Presente

Estimada Ingeniera Sarmiento Zeceña.

Por este medio atentamente le informo que como Supervisora de la Práctica del Ejercicio Profesional Supervisado, (E.P.S) del estudiante universitario de la Carrera de Ingeniería en Ciencias y Sistemas, Julio Leonidas Morales Escobar Carné No. 9712651 procedí a revisar el informe final, cuyo título es "AUTOMATIZACIÓN DEL PROCESO DE ASIGNACIÓN DE CURSOS REGULARES Y DE ESCUELA DE VACACIONES DE LA FACULTAD DE CIENCIAS JURÍDICAS Y SOCIALES (USAC)".

En tal virtud, LO DOY POR APROBADO, solicitándole darle el trámite respectivo.

Sin otro particular, me es grato suscribirme.

Atentamente,

"Hd y Enseñad a Jodos" Inga. Floriza Pesquera de Medinilla Supervisora de EPS Área de Ingeniería en Ciencias y Sistemas idad de San Carlos de Guate SUPERVISOR (A) DE EPS Unidad de Prácticas de Ingeniería y EPS Facultad de Ingenier

FFAPdM/RA

Edificio de EPS, Facultad de Ingeniería, Universidad de San Carlos de Guatemala, Ciudad Universitaria, zona 12. Teléfono directo: 2442-3509, http://sitios.ingenieria-usac.edu.gt/eps/ UNIVERSIDAD DE SAN CARLOS **DE GUATEMALA** 

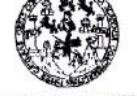

FACULTAD DE INGENIERÍA **UNIDAD DE EPS** 

Guatemala, 22 de noviembre de 2010. REF.EPS.D.882.11.10.

Ing. Marlon Antonio Pérez Turck Director Escuela de Ingeniería Ciencias y Sistemas Facultad de Ingeniería Presente

Estimado Ingeniero Perez Turck.

Por este medio atentamente le envío el informe final correspondiente a la práctica del Ejercicio Profesional Supervisado, (E.P.S) titulado "AUTOMATIZACIÓN DEL PROCESO DE ASIGNACIÓN DE CURSOS REGULARES Y DE ESCUELA DE VACACIONES DE LA FACULTAD DE CIENCIAS JURÍDICAS Y SOCIALES (USAC)", que fue desarrollado por el estudiante universitario Julio Leonidas Morales Escobar Carné No. 9712651 quien fue debidamente asesorado por la Inga. Gladys Sucely Aceituno y supervisado por la Inga. Floriza Felipa Ávila Pesquera de Medinilla.

Por lo que habiendo cumplido con los objetivos y requisitos de ley del referido trabajo y existiendo la aprobación del mismo por parte de la Asesora y la Supervisora de EPS, en mi calidad de Directora apruebo su contenido solicitándole darle el trámite respectivo.

Sin otro particular, me es grato suscribirme.

Atentamente, "Id y Enseñad a Todos"

Inga. Norma Ileana Samiento Z errano Directora Unid Barlos de Guar DIRECCIÓN pone y EPS idad de Prácticas de ingul cuitad de Iv

NISZ/ra

Edificio de EPS, Facultad de Ingeniería, Universidad de San Carlos de Guatemala, Ciudad Universitaria, zona 12. Teléfono directo: 2442-3509, http://sitios.ingenieria-usac.edu.gt/eps/

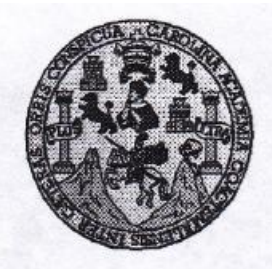

Universidad San Carlos de Guatemala Facultad de Ingeniería Escuela de Ingeniería en Ciencias y Sistemas

Guatemala, 30 de Noviembre de 2010

Ingeniero **Marlon Antonio Pérez Turk** Director de la Escuela de Ingeniería **En Ciencias y Sistemas** 

Respetable Ingeniero Pérez:

Por este medio hago de su conocimiento que he revisado el trabajo de graduación-EPS del estudiante JULIO LEONIDAS MORALES ESCOBAR carné 1997-12651, titulado: "AUTOMATIZACION DEL PROCESO DE ASIGNACION DE CURSOS REGULARES Y DE ESCUELA DE VACACIONES DE LA FACULTAD DE CIENCIAS JURIDICAS Y SOCIALES (USAC)", y a mi criterio el mismo cumple con los objetivos propuestos para su desarrollo, según el protocolo.

Al agradecer su atención a la presente, aprovecho la oportunidad para suscribirme,

Atentamente.

Ing. Carlos Altredo Azurdia Coordinador de Privados y Reyisión de Trayajos de Graduación

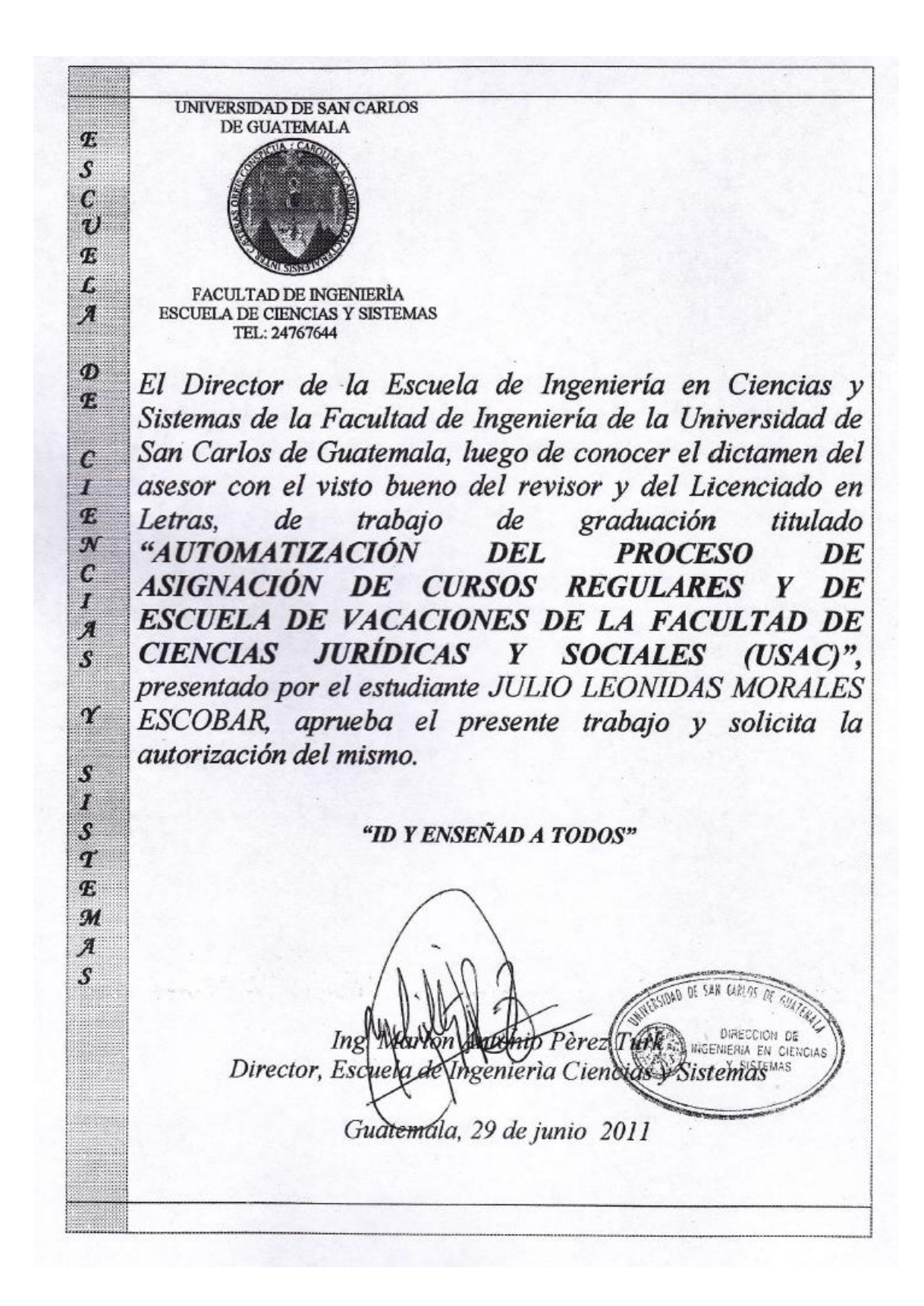

Universidad de San Carlos de Guatemala

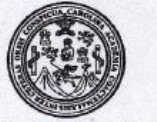

Facultad de Ingeniería Decanato

Ref. DTG.218-2011

AROLI GPICI El Decano de la Facultad de Ingeniería de la Universidad de San Carlos de Guatemala, luego de conocer la aprobación por parte del Director de la Escuela de Ingeniería en Ciencias y Sistemas, al trabajo de graduación titulado: AUTOMATIZACIÓN DEL<br>PROCESO DE ASIGNACIÓN DE CURSOS REGULARES Y DE ESCUELA DE VACACIONES DE LA FACULTAD DE CIENCIAS JURÍDICAS Y SOCIALES (USAC), presentado por el estudiante universitatio, Julio Leonidas Morales Escobar, autoriza la impresión del mismo. **IMPRÍMASE RLOS DE** Ing. Murphy Olympo Paiz **STEIN O.S. DECANO DECANO** 

Guatemala, junio de 2011

/cc c.c. archivo.

# **ACTO QUE DEDICO A:**

- **Dios** Por darme la vida, la fuerza y la sabiduría para seguir adelante y nunca rendirme hasta culminar mis estudios.
- **Mis padres** Julio Morales y Juana Escobar por guiarme con sus consejos y su apoyo moral y económico a lo largo de toda mi vida como estudiante y por alentarme siempre a seguir adelante hasta graduarme.
- **Mis hermanos** Juan, Evan, Shirlems, Mershell por estar presentes y brindarme su apoyo durante toda mi vida.

**Mi esposa** Amilsa por su amor incondicional, apoyo y comprensión.

- **Mis compañeros de** Susan, Rolando, German, José Sis, José Luis, Boris, **estudio** Ervin, Bryan, Henrry, Maykol, Nelson, Pablo, Miguel y Alvaro por su apoyo en cada uno de los cursos que llevamos juntos a lo largo de toda la carrera y por animarme a seguir adelante.
- **Mis compañeras de trabajo** Odeth y Tathyana gracias porque siempre me exhortaron a darle continuidad a este trabajo.

# **ÍNDICE GENERAL**

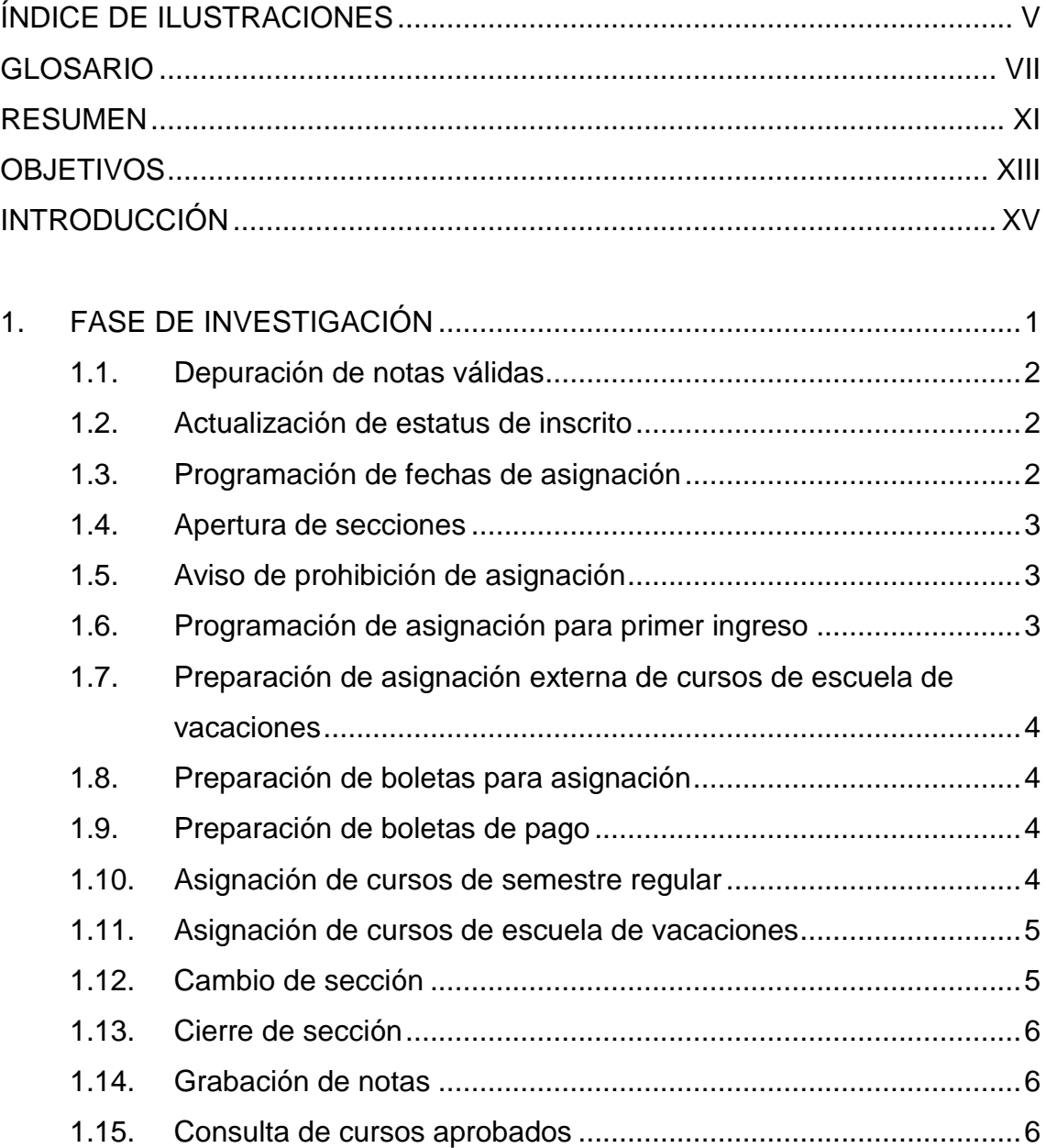

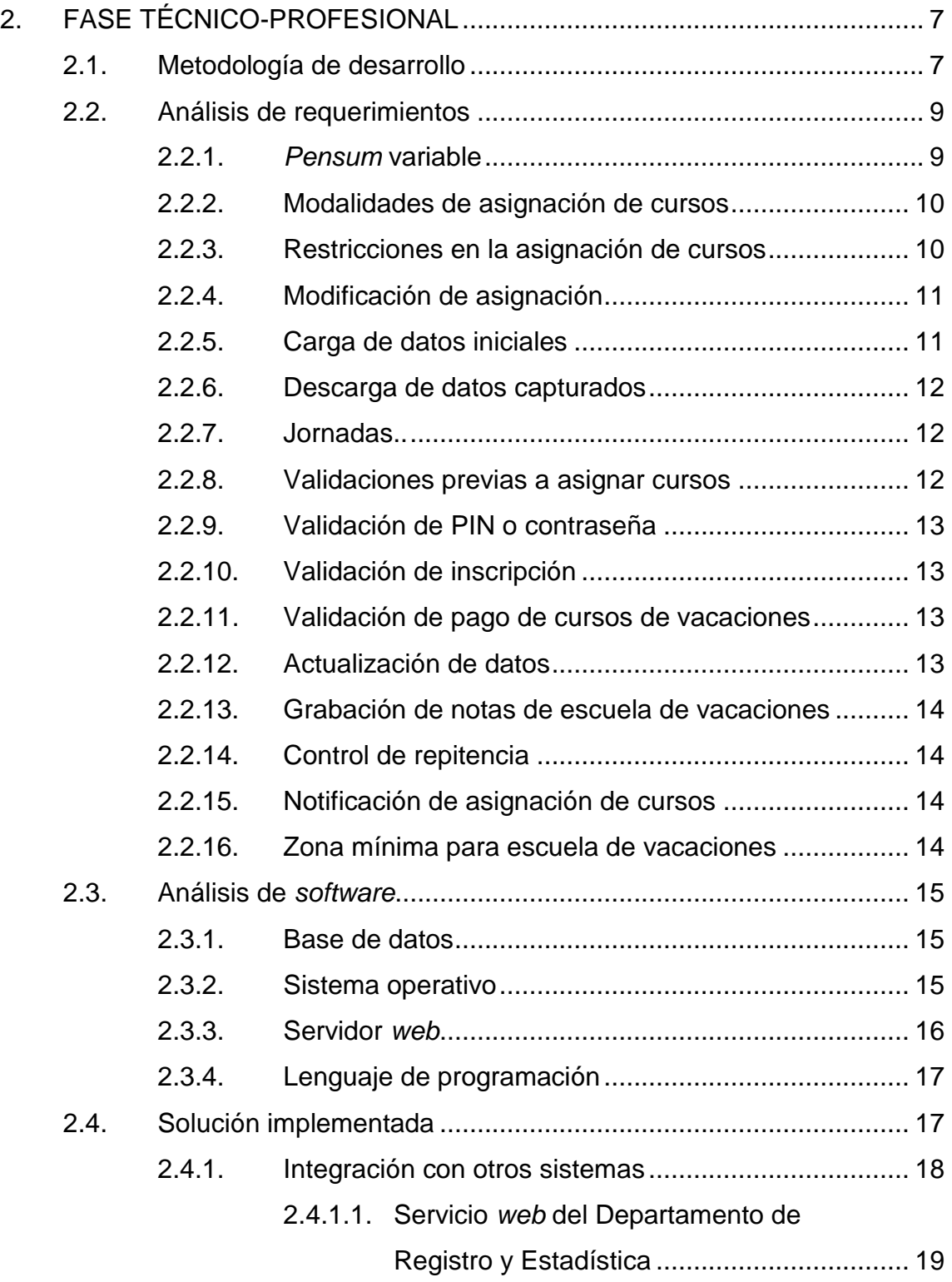

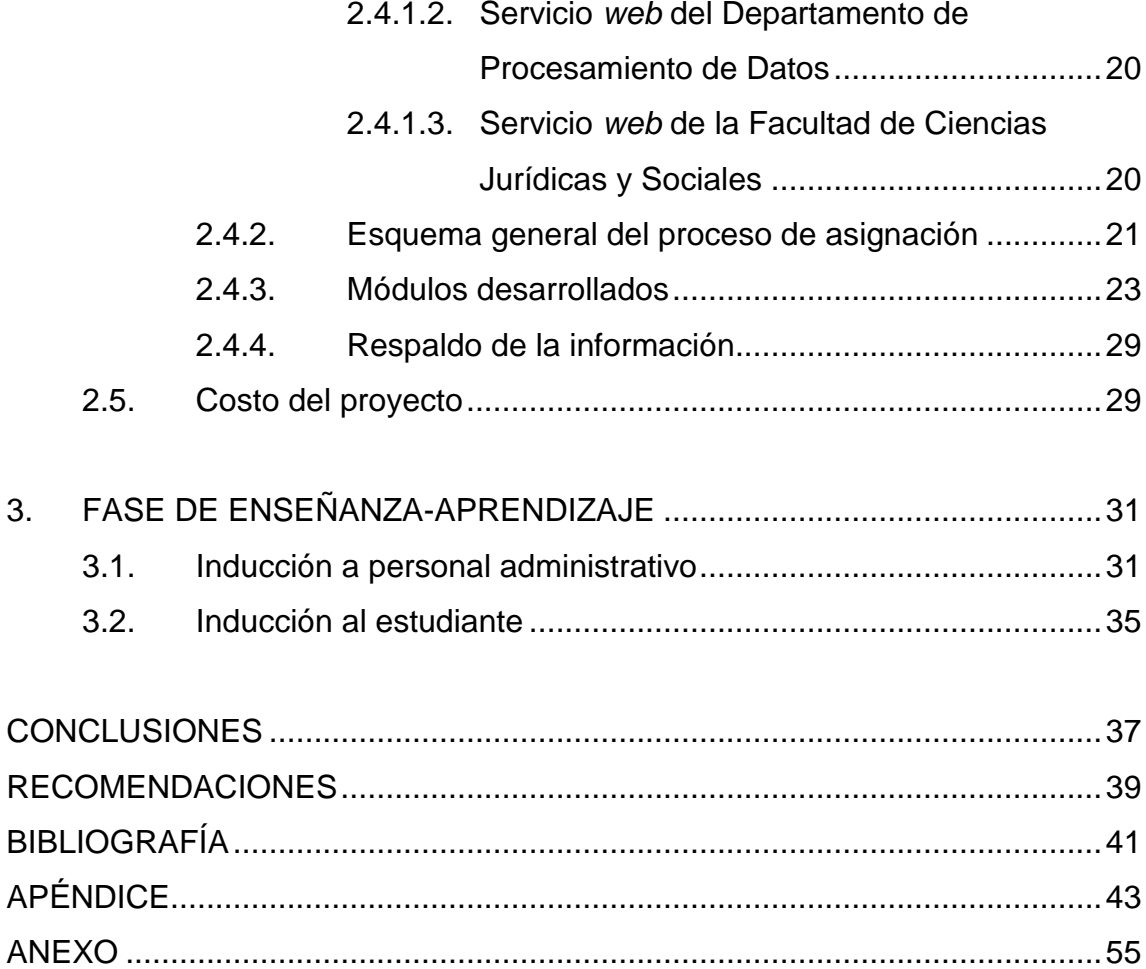

# <span id="page-16-0"></span>**ÍNDICE DE ILUSTRACIONES**

### **FIGURAS**

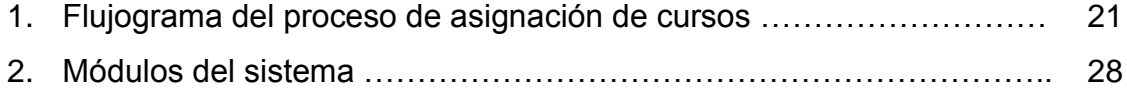

### **TABLAS**

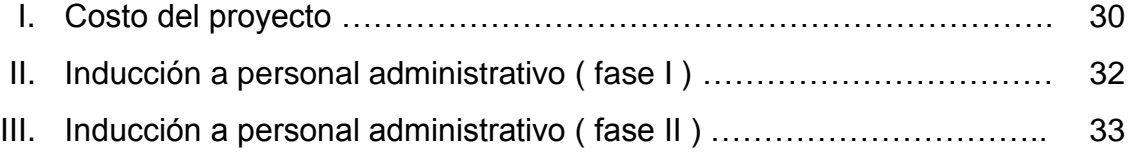

## **GLOSARIO**

- <span id="page-18-0"></span>**AJAX** Acrónimo de *Asynchronous JavaScript And* XML (*JavaScript* asíncrono y XML) es una combinación del lenguaje *JavaScript* y el metalenguaje XML usado para el desarrollo de aplicaciones interactivas donde el procesamiento de contenido se ejecuta del lado del cliente, es decir en el navegador *web* mientras se establece comunicación de forma asíncrona con el servidor.
- **Base de datos** Es un conjunto de información interrelacionada entre sí almacenada sistemáticamente dentro de una serie de archivos y principalmente formada por un conjunto de tablas y cada tabla por un conjunto de *tuplas*.
- **Base de datos relacional** Una base de datos relacional es aquella que cumple con el modelo relacional el cual hace uso de la lógica de predicados y de la teoría de conjuntos. Uno de los aspectos más importantes de una base de datos relacional es el uso de transacciones, lo que permite ejecutar todas o ninguna de las operaciones que se realicen contra la base de datos.
- **Cliente servidor** Esta arquitectura consiste básicamente en un programa cliente que realiza peticiones a otro programa (el servidor) que le da respuesta. Aunque esta idea se

puede aplicar a programas que se ejecutan sobre una sola computadora es más ventajosa en un sistema a través de una [red de computadoras.](http://es.wikipedia.org/wiki/Red_de_computadoras)

- **Cron** Programa del sistema operativo Linux que permite planificar la ejecución de comandos o *scripts* a intervalos regulares de tiempo.
- **Foxpro** Es un lenguaje de tercera generación que a la vez es un sistema gestor de bases de datos publicado originalmente por *Fox Software* y posteriormente por *Microsoft Corporation*. Aunque Foxpro es un sistema gestor de base de datos no se le considera como un sistema administrador de bases de datos relacionales ya que no soporta el uso de transacciones.
- **Hoja de estilo** Son conjuntos de instrucciones que se asocian al contenido de páginas *web* y se ocupan de los aspectos de formato y de presentación de los contenidos.
- **Integridad referencial** Es una propiedad de una base de datos que garantiza que una *tupla* de una entidad o tabla se relaciona con otra *tupla* que existe en la base de datos, que no se repite y que los datos que contiene son correctos.
- *JavaScript* Es un lenguaje utilizado para acceder a los objetos de una página *web*.
- **Lenguaje de tercera generación** En este tipo de lenguajes, los programadores deben indicar los procedimientos específicos que debe hacer el computador para lograr un objetivo.
- **Licencia GPL** Es una [licencia](http://es.wikipedia.org/wiki/Licencia_de_software) creada por la *[Free Software](http://es.wikipedia.org/wiki/Free_Software_Foundation)  [Foundation](http://es.wikipedia.org/wiki/Free_Software_Foundation)* en 1989 y está orientada principalmente a proteger la libre distribución, modificación y uso de *[software](http://es.wikipedia.org/wiki/Software)*.
- **Modelo entidad relación** Es el diagrama que muestra la interacción que existe entre una *tupla* de una tabla de una base de datos y otra *tupla* ubicada en otra tabla.
- **ODBC** Acrónimo de *Open DataBase Connectivity*, es un estándar creado por *Microsoft Corporation* para acceder a los datos de cualquier base de datos desde cualquier aplicación.
- *Open Source* Término que se le da a los programas de *software* creados para ser utilizados y distribuidos libremente, también conocido como código abierto.
- **Rol** Conjunto de privilegios que puede ser otorgado a un usuario.
- *Script* Conjunto de instrucciones escritas dentro de un documento o archivo que puede ser ejecutado a través de comandos del sistema operativo.
- **Servidor** *web* Es un programa que está diseñado para transferir el contenido de páginas *web* a través de las redes de *internet*.
- **SQL** Acrónimo de *Structured Query Language* (lenguaje de consulta estructurado), es un conjunto de instrucciones utilizado para manipular la información de una base de datos.
- **Tabla** En base de datos se refiere a una estructura que almacena varios conjuntos de datos con información relacionada entre sí, cada conjunto de datos se conoce como una *tupla*.
- **Tupla** Es el conjunto de datos que se almacena en una fila de una tabla de una base de datos.
- *Web service* O servicio *web*, es un conjunto de protocolos y estándares que sirven para intercambiar datos entre distintas aplicaciones de *software* desarrolladas en lenguajes de programación diferentes.
- **XML** Acrónimo de *eXtensible Markup Language* (lenguaje de marcas extensible), es un metalenguaje extensible de etiquetas que permite definir la gramática de lenguajes específicos.

### **RESUMEN**

<span id="page-22-0"></span>La Facultad de Ciencias Jurídicas y Sociales es una de las unidades académicas de la Universidad de San Carlos de Guatemala que actualmente alberga un volumen alto de estudiantes. El estudiante, previo a cursar cualquier asignatura, debe realizar el proceso de asignación de cursos, proceso que debe llevarse a cabo de forma presencial; limitado a horarios de atención y a personal administrativo dedicado a atender al estudiante.

El proyecto está orientado a desarrollar un portal de *internet* para que el estudiante pueda realizar la asignación de cursos regulares de semestre o de escuela de vacaciones, desde cualquier parte donde tenga acceso a *internet* y evitarle el tener que llegar hasta la Universidad de San Carlos a realizar ese trámite. Por otra parte, desarrollar un portal administrativo donde el administrador o encargado del sistema pueda administrar y monitorear el desarrollo del proceso de asignación de cursos.

Dicho portal se encargará de realizar las verificaciones necesarias que la Facultad de Ciencias Jurídicas y Sociales requiera para permitir la asignación de cursos, tanto a nivel de requerimientos establecidos por el *pensum* de estudios, como de otros aspectos generales como: inscripciones, pagos; entre otros.

XII

# **OBJETIVOS**

### <span id="page-24-0"></span>**General**

Agilizar el proceso de asignación de cursos regulares de semestre y de escuela de vacaciones a través de un portal que permita que el estudiante pueda realizar su trámite de asignación a través de *internet*.

### **Específicos**

Para la Unidad Académica

- 1. Reducir la carga de trabajo del personal involucrado en el proceso de asignación de cursos.
- 2. Automatizar la validación en línea de la realización de pagos e inscripciones previas a la asignación.
- 3. Permitir la integración con otros sistemas informáticos, como el Sistema General de Ingresos y el Sistema de Registro y Estadística.

Para el estudiante

- 4. Facilitar la asignación de cursos a través de *internet*.
- 5. Permitir la asignación de cursos las 24 horas de cada día que este habilitado el proceso de asignación.
- 6. Evitar las colas y el engorroso proceso de asignación.
- 7. Proporcionar una herramienta amigable de fácil utilización.

# **INTRODUCCIÓN**

<span id="page-26-0"></span>En las siguientes secciones se detalla el proceso que se realizó para elaborar una herramienta basada en páginas *web* con acceso a una base de datos de código libre, que permite a los estudiantes llevar a cabo el proceso de asignación de cursos desde cualquier parte donde exista acceso a *internet*, verificando que el estudiante cumpla cada una de las condiciones que la Facultad establece para poder realizar dicho trámite, y a las unidades o dependencias encargadas del proceso de asignación, el poder realizar sus labores y prestar los servicios necesarios al estudiante de la manera más eficiente.

La aplicación se dividió en dos secciones, un conjunto de módulos para uso exclusivo de usuarios estudiantes que forman la herramienta del estudiante y otro conjunto de módulos para usuarios administradores que forman la herramienta administrativa.

La herramienta del estudiante le permite al usuario estudiante modificar o actualizar sus datos personales, tramitar la generación de una orden de pago para los cursos de escuela de vacaciones a los que desea asistir, realizar el proceso de asignación de cursos, modificar la asignación de cursos, realizar consultas acerca de los cursos asignados, cursos aprobados y órdenes de pago generadas.

La herramienta administrativa le permite al usuario administrador realizar el registro y edición de los datos del estudiante, también realizar todas las actividades relacionadas con el proceso de asignación de cursos para un estudiante, tales como generar órdenes de pago, procesar la asignación de cursos, realizar modificaciones a la asignación de cursos, realizar cambios de sección, consultar órdenes de pago generadas y visualizar el listado de cursos asignados.

Además permite cambiar de sección a todos los estudiantes asignados en un curso y sección, realizar consultas para observar el estado actual de las asignaciones, actualizar los catálogos de datos utilizados por el sistema, posterior a cada proceso de asignaciones realizar descarga de los datos capturados, administrar los roles y usuarios del sistema, configurar los parámetros generales que rigen el comportamiento de cada período de asignaciones, así como establecer las restricciones de asignación que afectan al período seleccionado, establecer las fechas o períodos durante los cuales se permitirá realizar la asignación de cursos, establecer las evaluaciones que se deben realizar.

También permite administrar el historial de cursos aprobados o reprobados del estudiante, administrar la asignación de profesor por curso, administrar los datos de inscripción del estudiante, realizar el registro de notas obtenidas en cada una de las evaluaciones establecidas para el período, gestionar el proceso de grabación de notas y realizar consultas a la bitácora de operaciones.

El trabajo se divide en tres capítulos. El primer capítulo corresponde a la fase de investigación cuyo contenido da a conocer cada uno de los procesos involucrados en la asignación de cursos y la forma en que se llevaban a cabo en la práctica. El segundo capítulo corresponde a la fase técnico-profesional y da a conocer las características y el comportamiento que posee la herramienta desarrollada y la forma en que se llevó a cabo el desarrollo de la misma. El

XVI

tercer capítulo corresponde a la fase de enseñanza-aprendizaje y da a conocer la metodología utilizada para proporcionar la inducción necesaria para que los usuarios administradores y estudiantes puedan utilizar la herramienta desarrollada.

XVIII

# <span id="page-30-0"></span>**1. FASE DE INVESTIGACIÓN**

Uno de los aspectos más importantes en el desarrollo de todo sistema computacional, está relacionado con determinar y conocer a fondo cada uno de los procesos que se pretenden automatizar o rediseñar.

La Facultad de Ciencias Jurídicas y Sociales está dividida en departamentos y unidades que se encargan de realizar ciertos procesos o actividades ya sea de forma individual o conjuntamente con otros departamentos o unidades con la finalidad de llevar a cabo todo lo requerido para el buen funcionamiento de la Facultad.

Una de estas unidades es la Unidad de Procesamiento de Datos "UPD" que se encarga conjuntamente con la Unidad de Control Académico de procesar la información referente a la asignación de cursos, el procesamiento de las notas de los cursos asignados por los estudiantes, la emisión de certificaciones de cursos aprobados, así como de otras tareas igual de importantes.

Este trabajo se enfocará en el proceso de asignación de cursos de semestre regular y de escuela de vacaciones, y del procesamiento de la información recabada a fin de que el sistema a desarrollar sirva como medio de captura de información que posteriormente será volcada a otro sistema ya existente.

1

A través de varias entrevistas con el personal involucrado en el proceso de asignación de cursos se pudo determinar la forma en que se lleva a cabo dicho proceso, que se detalla en los pasos descritos a continuación:

#### <span id="page-31-0"></span>**1.1. Depuración de notas válidas**

Este proceso tiene como objetivo depurar las tablas donde se almacenan las notas y dejar únicamente las notas de cursos aprobados y las notas correspondientes a cursos con zonas que aún son válidas, eliminando las notas de cursos que por algún motivo la zona acumulada ya no es válida.

#### <span id="page-31-1"></span>**1.2. Actualización de estatus de inscrito**

Proceso que tiene como objetivo obtener un documento de texto provisto por el Departamento de Registro y Estadística conteniendo el listado de estudiantes que se encuentran inscritos, para actualizar el estado de inscrito del estudiante.

### <span id="page-31-2"></span>**1.3. Programación de fechas de asignación**

Este proceso tiene como objetivo establecer rangos de fechas durante los cuales el estudiante podrá asignarse cursos específicos de un semestre. Por norma general se establecen rangos de fechas para asignar cursos de primer semestre, tercer semestre, quinto, séptimo y noveno semestre a impartirse durante el primer semestre de cada año y durante la asignación de cursos de segundo semestre se establecen fechas para permitir asignación de cursos de segundo, cuarto, sexto, octavo y décimo semestre. Además siempre se establece un rango de fechas para que el estudiante pueda asignarse cursos de varios semestres.

### <span id="page-32-0"></span>**1.4. Apertura de secciones**

Este proceso tiene como objetivo guardar dentro del sistema el horario de cursos que se aplicará para el período de asignaciones a habilitar. En este proceso se da de alta la sección, se define el cupo máximo de estudiantes por sección, se define el catedrático que estará a cargo de impartir las clases y se define el edificio y salón donde se impartirá el curso. Posteriormente se proveen los resultados obtenidos por los estudiantes en cada una de las evaluaciones realizadas.

### <span id="page-32-1"></span>**1.5. Aviso de prohibición de asignación**

Este proceso corresponde a dar aviso a todos los estudiantes por medio de carteles informativos o por medio de la página *web* de la Facultad indicando que no está permitido que el estudiante que se asignó cursos en escuela de vacaciones, se asigne cursos en las fechas publicadas para asignación de cursos para semestre regular, sino que deben esperar a una fecha posterior en la que se les permitirá realizar el proceso de asignación.

### <span id="page-32-2"></span>**1.6. Programación de asignación para primer ingreso**

Proceso mediante el cual se da aviso por medio de carteles informativos o por medio de la página *web* de la Facultad indicando el rango de fechas durante el cual el estudiante de primer ingreso debe realizar la asignación de cursos.

## <span id="page-33-0"></span>**1.7. Preparación de asignación externa de cursos de escuela de vacaciones**

Para la asignación de cursos de escuela de vacaciones se requiere cargar dentro de una computadora personal la información necesaria para que se pueda instalar una versión liviana del programa de asignaciones, y posteriormente, trasladar dicha computadora hacia las instalaciones utilizadas por la coordinación de escuela de vacaciones para que ellos puedan realizar la asignación de cursos. Al finalizar el proceso de asignación se debe extraer la información capturada y cargarla al sistema central para actualizarlo, todo esto a través de volcado de archivos de texto.

### <span id="page-33-1"></span>**1.8. Preparación de boletas para asignación**

Proceso mediante el cual se elaboran y reproducen varios miles de boletas de asignación en la que el estudiante deberá escribir sus datos personales e indicar los datos del curso y sección donde se asignará.

### <span id="page-33-2"></span>**1.9. Preparación de boletas de pago**

Proceso mediante el cual se solicitan varios miles de boletas de depósito que serán utilizadas para que el estudiante realice el pago correspondiente a cursos de escuela de vacaciones.

### <span id="page-33-3"></span>**1.10. Asignación de cursos de semestre regular**

Proceso mediante el cual el personal de la Unidad de Control Académico atiende al estudiante que debe hacer cola esperando a ser atendido en una ventanilla de servicio, recibiendo la boleta de asignación, documento de identificación y la constancia de inscripción. Previo a procesar la asignación de cursos se verifica que el estudiante haya aprobado los cursos fundantes que permiten asignar el curso indicado, se verifica que no se viole el plan de repitencia, se verifica que haya cupo en la sección donde se requiere asignar el curso, se verifica que no exista traslape de horario entre los cursos a asignar.

#### <span id="page-34-0"></span>**1.11. Asignación de cursos de escuela de vacaciones**

Proceso mediante el cual el personal de la comisión encargada de escuela de vacaciones atiende al estudiante recibiendo la boleta de asignación, documento de identificación, constancia de pago y la constancia de inscripción, el estudiante debe hacer cola esperando a ser atendido.

Previo a procesar la asignación de cursos se verifica que el estudiante haya aprobado los cursos fundantes que permiten asignar el curso indicado, se verifica que haya realizado el pago correspondiente al curso, que tenga zona mínima, se verifica que no se viole el plan de repitencia, se verifica que haya cupo en la sección donde se requiere asignar el curso, se verifica que no exista traslape de horario entre los cursos a asignar. Se verifica que la zona mínima que el estudiante acumuló en el curso a asignar sea igual o mayor a 12 puntos para estudiantes del *pensum* antiguo o con carné menor a 2006 y de 31 puntos o más para estudiantes del *pensum* nuevo o con carné mayor o igual al 2006.

#### <span id="page-34-1"></span>**1.12. Cambio de sección**

Proceso mediante el cual el estudiante solicita modificar su asignación para realizar cambios de sección, para lo cual el estudiante debe presentarse a una ventanilla de la Unidad de Control Académico y solicitar dicho trámite.

#### <span id="page-35-0"></span>**1.13. Cierre de sección**

Proceso mediante el cual se reasigna a todos los estudiantes asignados en una sección que por algún motivo debe de cerrarse y se trasladan hacia otra sección.

### <span id="page-35-1"></span>**1.14. Grabación de notas**

Este proceso tiene como objetivo actualizar el sistema con las notas que los estudiantes obtuvieron para las evaluaciones realizadas durante el período, dicho proceso puede realizarse por medio de una carga de datos a través de un *diskette* que previamente se le entregó al profesor para que digitara las notas. Dicho *diskette* contiene una versión de un programa utilizado para grabación de notas, o bien de forma directa digitando en el sistema cada una de las notas que el profesor escribió en las actas que le entregó la Unidad de Control Académico.

### <span id="page-35-2"></span>**1.15. Consulta de cursos aprobados**

Proceso mediante el cual el estudiante se dirige hacia la oficina de atención al estudiante y utilizando un computador personal, el cual ejecuta una aplicación, introduce su carné para que el sistema le despliegue el listado de cursos aprobados.
# **2. FASE TÉCNICO-PROFESIONAL**

#### **2.1. Metodología de desarrollo**

Una metodología es un conjunto de pasos que permiten manejar de forma eficiente el desarrollo de un sistema de computación, para lo cual proporciona guías que permiten elaborar estimaciones de costos, métricas de tiempo de desarrollo, métricas de volúmenes de espacio necesarios para el almacenamiento de información, manejo del proyecto en las tareas a desarrollar y tiempos de entrega, políticas y procedimientos para garantizar la calidad del *software*, técnicas para adaptar el *software* construido y entrenamiento del personal que ha de utilizarlo.

Otra definición nos dice que "metodología de desarrollo de *software* en [ingeniería de](http://es.wikipedia.org/wiki/Ingenier%C3%ADa_de_software) *softwar*e es un marco de trabajo usado para estructurar, planificar y controlar el proceso de desarrollo en sistemas de información"<sup>1</sup>.

Existen varias metodologías de desarrollo cada una caracterizada por sus fortalezas y debilidades, que aplicadas a proyectos de desarrollo cuyas características se adapten a las prácticas que la metodología propone, dará como resultado una aplicación desarrollada de manera eficiente y en el menor tiempo posible.

Como todo sistema es deseable que en el menor tiempo posible se pueda contar con una versión para presentarla al usuario final, y con la colaboración

 $\overline{a}$ 

<sup>1</sup> [http://es.wikipedia.org/wiki/Metodología\\_de\\_desarrollo\\_de\\_software](http://es.wikipedia.org/wiki/Metodolog�a_de_desarrollo_de_software)

del usuario se pueda generar la retroalimentación necesaria que permita realizar las mejoras pertinentes a fin de obtener un sistema que se adapte por completo a las especificaciones dadas por el usuario.

Al observar las características del sistema a desarrollar se ve que es posible estructurar varios módulos por separado ya que no dependen directamente entre sí. Esto facilita el desarrollo ya que se podría elaborar primero un módulo del sistema, hacer las pruebas respectivas, aplicar las correcciones necesarias y presentarlo al usuario, posteriormente añadir otras funcionalidades de tal forma que poco a poco el sistema generado abarque cada uno de los requerimientos.

Una de las metodologías de desarrollo que proponen una práctica de trabajo que se adapta fácilmente a las características del sistema antes descrito es la metodología de desarrollo basada en la construcción de prototipos<sup>2</sup> incrementales.

La metodología de desarrollo de prototipos incrementales consiste en elaborar una versión robusta del *software* en cuestión, y si esta no cumple con los requerimientos y especificaciones de los usuarios, se procede a mejorarla, se genera un nuevo prototipo y de nuevo se le presenta al usuario, hasta que se alcancen todas las especificaciones estipuladas por el usuario.

En cada prototipo a realizar se debe aplicar cada una de las fases del ciclo de vida de desarrollo de proyectos<sup>3</sup>, que en términos generales incluyen:

Definición de requisitos

<u>.</u>

Diseño del sistema y *software*

<sup>&</sup>lt;sup>2</sup> <http://www.sidar.org/recur/desdi/traduc/es/visitable/tecnicas/Prototyping.htm>

<sup>3</sup> <http://www.monografias.com/trabajos29/ciclo-sistema/ciclo-sistema.shtml>

- Implementación de pruebas de cada unidad desarrollada
- Integración y pruebas del sistema completo
- Operación y mantenimiento

Este ciclo de vida debe repetirse varias veces, hasta que el usuario final y el analista estén de acuerdo en que el sistema ha evolucionado lo suficiente y que ya incluye las características necesarias.

## **2.2. Análisis de requerimientos**

Luego de conocer cada paso involucrado en el proceso de asignación de cursos y de varias reuniones con el personal de la Unidad de Procesamiento de Datos se determinaron los requerimientos que debe cumplir el sistema a desarrollar, estos requerimientos se listan a continuación.

## **2.2.1.** *Pensum* **variable**

En la actualidad la Facultad de Ciencias Jurídicas y Sociales imparte cursos que están normados por dos *pensum* de estudios. Un estudiante puede estar afecto a un *pensum* en particular, y por lo consiguiente los cursos a asignarse deben validarse o cumplir con los prerrequisitos estipulados según la red de cursos del *pensum* bajo el que este afecto. Si un estudiante está bajo el *pensum* antiguo, podrá optar por asignarse los cursos correspondientes al *pensum* nuevo con la limitante de que deberá cursar cada uno de los cursos a partir del primer semestre.

## **2.2.2. Modalidades de asignación de cursos**

Existen dos formas o modalidades de asignación, por semestre o por curso individual.

En la modalidad de asignación por semestre se debe asignar cada uno de los cursos que pertenecen al semestre seleccionado, esta modalidad se aplica normalmente a los estudiantes que han ganado todos los cursos del semestre inmediato anterior, el estudiante únicamente debe elegir a que jornada y a que sección desea asistir y el sistema debe asignarle cada uno de los cursos que corresponden al semestre elegido.

En la modalidad de asignación por curso individual, se le da la libertad al estudiante que elija la jornada y la sección de cada uno de los cursos a los que desea asistir, siempre y cuando cumpla con las restricciones de asignación.

## **2.2.3. Restricciones en la asignación de cursos**

- Cada curso correspondiente a un mismo semestre deberá ser asignado en la misma sección;
- No se permite traslape de horarios;
- Cada curso a asignar debe cumplir con los prerrequisitos estipulados en el *pensum* bajo el que se encuentra regido;
- Para asignarse un curso de vacaciones debe contar con la zona mínima estipulada según el *pensum* bajo el cual se rige el estudiante y los normativos vigentes;
- Un estudiante podrá asignarse un máximo de cinco cursos para semestre regular y un máximo de dos cursos para escuela de vacaciones;
- Antes de asignar se debe verificar que exista cupo en la sección elegida.

#### **2.2.4. Modificación de asignación**

Un estudiante puede modificar su asignación de cursos, siempre y cuando lo realice dentro del período de tiempo estipulado para la asignación de cursos, esta modificación se podrá aplicar a los cursos de semestre regular.

Está permitido que el estudiante se desasigne los cursos previamente asignados siempre y cuando no se desasigne todos los cursos pertenecientes a la misma sección, esto para evitar que se realicen cambios de sección, también está permitido que el estudiante agregue o se asigne otros cursos posteriormente a una primera asignación.

Un estudiante podrá asignarse un curso extra en una sección solamente si existe cupo en esa sección. La única razón por la que se le permitirá asignarse un curso en una sección donde no haya cupo, será para la asignación de cursos de semestre regular, en el caso en que el estudiante ya tenga algún otro curso asignado del mismo semestre, en la sección en la que desea asignarse el nuevo curso, ésto debido a que existe una restricción que indica que cada curso de un mismo semestre deberá asignarse en la misma sección.

#### **2.2.5. Carga de datos iniciales**

El sistema a desarrollar debe contar con las herramientas necesarias para que al inicio de cada proceso de asignación se pueda realizar una carga de datos desde el sistema actual, con la finalidad de actualizar los catálogos de estudiantes, cursos, *pensum*, historial de cursos asignados, prerrequisitos, secciones y horarios, información necesaria para la verificación y validación de la asignación de cursos.

#### **2.2.6. Descarga de datos capturados**

El sistema a desarrollar debe contar con las herramientas necesarias para que al finalizar cada proceso de asignación se pueda realizar una descarga de datos desde el sistema de asignaciones para alimentar el sistema utilizado por la Unidad de Procesamiento de Datos y la Unidad de Control Académico de la Facultad y reflejar la asignación procesada por *internet*. Se debe descargar el listado de cursos asignados por cada estudiante.

### **2.2.7. Jornadas**

En semestre regular, la Facultad imparte cursos en tres jornadas, la jornada matutina, vespertina y nocturna. En el caso de las escuelas de vacaciones únicamente se imparten cursos en la jornada nocturna.

#### **2.2.8. Validaciones previas a asignar cursos**

El sistema debe realizar las validaciones necesarias desde el momento en que el estudiante elige cada curso que desea asignarse. Se deberá validar que no existan traslapes de horarios, validar la cantidad de cursos permitida a asignar, validar que los cursos del mismo semestre se asignen en la misma sección, validar prerrequisitos, validar zona mínima, validar el plan de repitencia.

## **2.2.9. Validación de PIN<sup>4</sup> o contraseña**

El sistema deberá validar el PIN o contraseña necesaria para acceder al portal de asignación de cursos contra el sistema que el Departamento de Registro y Estadística ponga a disposición para tal efecto.

#### **2.2.10. Validación de inscripción**

El sistema deberá validar que el estudiante se encuentre inscrito en el año en curso, previo a realizar cualquier asignación de cursos. Para esto se deberá hacer uso del sistema que el Departamento de Registro y Estadística ponga a disposición.

#### **2.2.11. Validación de pago de cursos de vacaciones**

El sistema deberá validar que previo a realizar la asignación de cursos de escuela de vacaciones, el estudiante haya realizado el pago correspondiente a dicho curso. Para esto se deberá hacer uso del sistema que el Departamento de Procesamiento de Datos de la Dirección General Financiera ponga a disposición.

## **2.2.12. Actualización de datos**

 $\overline{a}$ 

Cada vez que el estudiante ingrese al sistema para asignarse por primera vez, se le requerirá que actualice sus datos.

<sup>4</sup> La palabra PIN se refiere a la clave o contraseña asignada al estudiante por el Departamento de Registro y Estadística

#### **2.2.13. Grabación de notas de escuela de vacaciones**

El sistema debe proveer de una herramienta que permita al profesor que ha impartido un curso en escuela de vacaciones el grabar la nota que ha obtenido el estudiante, así como la impresión de los cuadros finales.

#### **2.2.14. Control de repitencia**

Previo a permitir que el estudiante elija un curso, el sistema debe verificar que no se esté violando el plan de repitencia, que establece que un estudiante únicamente puede cursar y reprobar tres veces el mismo curso.

#### **2.2.15. Notificación de asignación de cursos**

Cuando el estudiante haya finalizado el proceso de asignación de cursos se deberá mostrar una boleta donde se le notifica al estudiante qué cursos tiene asignados. El sistema deberá proveer de una herramienta que permita que el estudiante imprima la boleta donde se hace constar la asignación de cursos.

#### **2.2.16. Zona mínima para escuela de vacaciones**

Los estudiantes con carné del año 2006 en adelante deberán contar con una zona mínima de 31 puntos para poder asignarse un curso en escuela de vacaciones. El estudiante con carné del año 2005 para atrás deberá contar con una zona mínima de 12 puntos para poder asignarse un curso en escuela de vacaciones.

#### **2.3. Análisis de** *software*

#### **2.3.1. Base de datos**

El acceso confiable a la información almacenada y la administración de la misma es uno de los aspectos más importantes en todo sistema computacional, es por ello que elegir la herramienta adecuada es una de las decisiones más importantes en el desarrollo de un sistema computacional.

Luego de analizar el volumen de información a administrar y la cantidad esperada de accesos y requerimientos de datos y considerando los aspectos económicos y el rendimiento deseado, se ha optado por utilizar el gestor de bases de datos MySQL $^5$ .

MySQL es un gestor de bases de datos de código abierto (*Open Source*), sin costo alguno y se puede utilizar bajo una licencia GNU GPL $^6$ . MySQL es un gestor de bases de datos relacional con soporte de integridad referencial, portable, de fácil mantenimiento, con soporte del SQL<sup>7</sup> estándar y fácil de restaurar, estas y otras ventajas hacen de este administrador de bases de datos muy confiable y adecuado para las necesidades del sistema a desarrollar.

#### **2.3.2. Sistema operativo**

Utilizar un sistema operativo adecuado en el servidor sobre el que se instalará la aplicación a desarrollar es otro aspecto importante. El sistema operativo debe proveer de seguridad, operatividad y acceso inmediato cuando

 $\overline{a}$ 

<sup>5</sup> <http://es.wikipedia.org/wiki/MySQL>

<sup>6</sup> <http://es.wikipedia.org/wiki/GPL>

<sup>7</sup> <http://es.wikipedia.org/wiki/SQL>

así se requiera y el sistema operativo Linux<sup>8</sup> tiene estas características y muchas más que lo hacen ideal para la administración del servidor.

Otro aspecto importante está relacionado con el rendimiento, ya que es deseable que este factor se mantenga constante durante todo el tiempo que se encuentre operando el sistema. Linux es un sistema operativo muy utilizado en servidores *web* que se dedican a realizar operaciones respondiendo a miles de peticiones las 24 horas del día los 365 días del año, además de ser un *software* de código libre bajo una licencia GPL y sin costo alguno. Estos factores y muchos otros más, hacen que sea un sistema operativo idóneo para ser utilizado en la implantación de este proyecto.

#### **2.3.3. Servidor** *web*

Garantizar que el usuario pueda tener acceso a la aplicación desarrollada es otro aspecto de mucha importancia. El servidor de páginas, o servidor *web* debe ser confiable, robusto y de alto rendimiento para que se garantice que el usuario siempre podrá acceder a las páginas publicadas y de esta manera utilizar el sistema a desarrollar.

Apache<sup>9</sup> es un servidor *web* de alto rendimiento y con características que lo hacen funcional e ideal para la publicación de las páginas a las cuales tendrá acceso el usuario. Otro aspecto importante es que esta herramienta es perfectamente compatible con varios sistemas operativos pero en especial con el sistema operativo Linux, lo que nos permite una perfecta integración entre ambas herramientas.

<u>.</u>

<sup>8</sup> [http://www.linux-es.org/sobre\\_linux](http://www.linux-es.org/sobre_linux)

<sup>9</sup> [http://es.wikipedia.org/wiki/Servidor\\_HTTP\\_Apache](http://es.wikipedia.org/wiki/Servidor_HTTP_Apache)

#### **2.3.4. Lenguaje de programación**

Utilizar un lenguaje de desarrollo adecuado y que permita acelerar el tiempo de finalización del proyecto es un factor sumamente importante y afectará principalmente en lo que a tiempo de desarrollo se refiere y en cuanto a la complejidad de la implementación de cada uno de los requerimientos con los que debe cumplir el sistema.

PHP<sup>10</sup> es un lenguaje de programación diseñado para la creación de páginas *web* dinámicas que tiene muchas características que lo han convertido en un lenguaje muy utilizado. Una de esas características corresponde a que permite la interacción con varias bases de datos y de forma nativa y 100% funcional con bases de datos de MySQL, se puede ejecutar sobre servidores Windows o Linux, soporta la creación y consumo de *web services*<sup>11</sup>, interacción con AJA $X^{12}$ , se puede modelar la presentación a través de hojas de estilo y muchas otras características que hacen fácil el desarrollo de sistemas.

## **2.4. Solución implementada**

Luego de analizar cada uno de los requerimientos con los que debe cumplir el sistema a desarrollar y tomando en cuenta cada una de las ventajas provistas por las herramientas de código libre, se decidió desarrollar un sistema basado en páginas *web* escritas en el lenguaje PHP, con acceso a una base de datos MySQL y montadas sobre un servidor con sistema operativo Linux y un servidor *web* Apache.

 $\overline{a}$ 

<sup>10</sup> <http://es.wikipedia.org/wiki/PHP>

<sup>11</sup> [http://es.wikipedia.org/wiki/Servicio\\_Web](http://es.wikipedia.org/wiki/Servicio_Web)

<sup>12</sup> <http://es.wikipedia.org/wiki/AJAX>

La solución general abarca los siguientes aspectos:

#### **2.4.1. Integración con otros sistemas**

El proceso general de asignación de cursos se lleva a cabo a través de varios procesos que requieren de la colaboración del Departamento de Registro y Estadística y del Departamento de Procesamiento de Datos de la Dirección General Financiera.

El Departamento de Registro y Estadística tiene a cargo gestionar la inscripción de los estudiantes de la Universidad de San Carlos por lo tanto cuenta con una base de datos con información personal de cada estudiante matriculado en la USAC.

Para realizar el proceso de asignación se estableció que el estudiante debe autenticarse previo a permitirle el ingreso al portal de asignaciones para lo cual se le requiere que proporcione el número de carné y el PIN que el Departamento de Registro y Estadística le proporcionó cuando realizó el proceso de inscripción. Para verificar que los datos proporcionados por el estudiante son correctos, el sistema establece comunicación con el Departamento de Registro y Estadística y solicita que se valide el carné y PIN. También se requiere que el estudiante se encuentre inscrito para el período actual, por lo que también se verifica que el estudiante haya realizado el trámite de inscripción ante el Departamento de Registro y Estadística.

El Departamento de Procesamiento de Datos tiene a su cargo la administración y desarrollo del Sistema General de Ingresos, sistema utilizado para centralizar la generación de órdenes de pago y confirmación de recepción de pago por las agencias bancarias, y ya que en los períodos de asignación de

escuela de vacaciones se requiere que el estudiante realice el pago correspondiente para cada uno de los cursos a asignar, se estableció que el sistema de asignaciones validé contra el Departamento de Procesamiento de Datos que el estudiante haya realizado el pago correspondiente para cada uno de los cursos a asignar.

Cada departamento administra su información a su conveniencia utilizando herramientas y tecnologías heterogéneas entre sí, por lo que para establecer comunicación entre los diferentes departamentos se hizo uso de los servicios *web* que cada departamento puso a la disposición de la Facultad de Ciencias Jurídicas y Sociales.

A continuación se brinda una pequeña explicación de cada servicio *web* utilizado.

# **2.4.1.1. Servicio** *web* **del Departamento de Registro y Estadística**

Para establecer comunicación y realizar las validaciones necesarias contra el Departamento de Registro y Estadística se utiliza el servicio *web* publicado en la dirección:

<http://rye.usac.edu.gt/WS/verificadatosRyEWebService1.php>

Este servicio *web* tiene disponibles tres servicios, el servicio para verificación de PIN (VerificaPIN), el servicio para verificación de inscripción (VerificaInscripcion) y el servicio para solicitud de datos personales del estudiante (VerificaNuevos), en el anexo se detalla la estructura de mensajería XML utilizada para hacer uso del servicio *web*.

# **2.4.1.2. Servicio** *web* **del Departamento de Procesamiento de Datos**

Para establecer comunicación y realizar las validaciones necesarias contra el Departamento de Procesamiento de Datos de la Dirección General Financiera se utiliza el servicio *web* publicado en la dirección:

[http://siif.usac.edu.gt/WSGeneracionOrdenPago/WSGeneracionOrdenPagoSoa](http://siif.usac.edu.gt/WSGeneracionOrdenPago/WSGeneracionOrdenPagoSoapHttpPort) [pHttpPort.](http://siif.usac.edu.gt/WSGeneracionOrdenPago/WSGeneracionOrdenPagoSoapHttpPort)

Este servicio *web* tiene disponible un servicio, y se utiliza para la generación de órdenes de pago, en el anexo se detalla la estructura XML para hacer uso de este servicio *web*.

# **2.4.1.3. Servicio** *web* **de la Facultad de Ciencias Jurídicas y Sociales**

Para recibir la notificación correspondiente a la recepción de pago por parte de las agencias bancarias, la Facultad de Ciencias Jurídicas y Sociales ha publicado un servicio *web* en la dirección:

[http://derecho.usac.edu.gt/adminasigna/webservice/confirmapagoWebService.p](http://derecho.usac.edu.gt/adminasigna/webservice/confirmapagoWebService.php) [hp.](http://derecho.usac.edu.gt/adminasigna/webservice/confirmapagoWebService.php)

Este servicio *web* tiene disponible un servicio, y se utiliza para que el Departamento de Procesamiento de Datos pueda notificar cuando las agencias bancarias le notifiquen de la recepción de pago de órdenes de pago generadas por estudiantes de la Facultad de Ciencias Jurídicas y Sociales, en el anexo se detalla la mensajería XML utilizada para hacer uso de este servicio *web*.

## **2.4.2. Esquema general del proceso de asignación**

El esquema de la solución implementada para que el estudiante realice el proceso de asignación de cursos enmarca los pasos visualizados en la siguiente imagen y descritos a continuación:

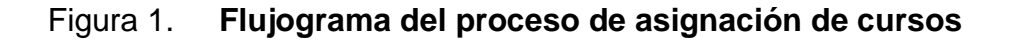

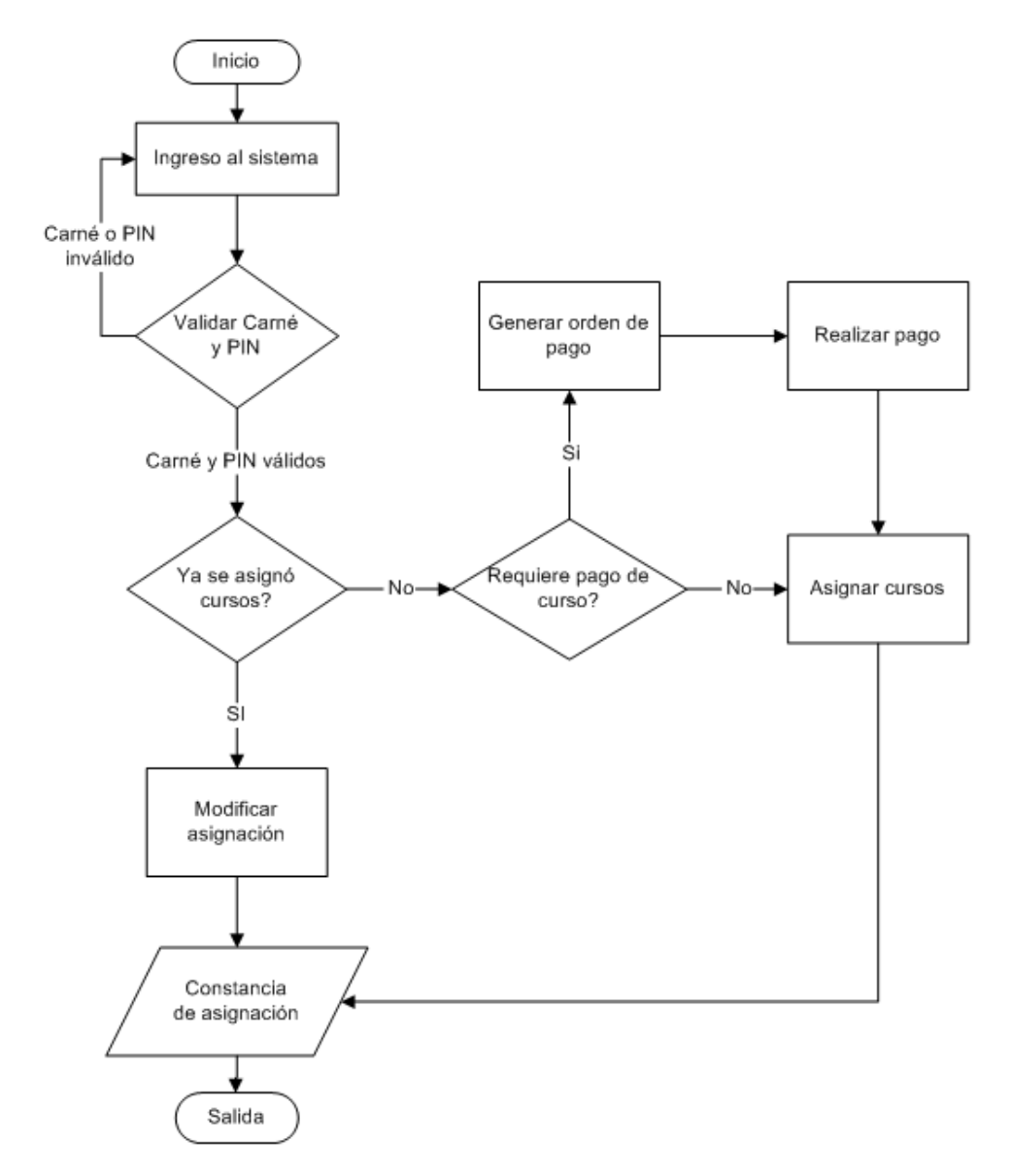

Fuente: elaboración propia.

- a. **Ingresar al sistema:** el estudiante accede al sitio de la Facultad de Ciencias Jurídicas y Sociales para procesar su asignación, introduce su número de carné y PIN;
- b. **Obtener PIN:** si el estudiante no conoce su número de PIN lo podrá solicitar en la página de Registro y Estadística http://rye.usac.edu.gt;
- c. **Validación de Carné:** la aplicación verifica que en los registros de la Facultad, exista un estudiante con el número de carné que se ha introducido;
- d. **Verificación de PIN e Inscrito:** el sistema se interconectará con los servidores del Departamento de Registro y Estadística para verificar que el estudiante esté inscrito y el PIN ingresado sea el correcto;
- e. **Generación de Orden de Pago:** para los cursos de vacaciones el estudiante debe generar una orden de pago, para ello debe seleccionar los cursos que desea asignarse, el sistema validará que se cumpla con todos los requisitos y se interconectará con el sistema del Departamento de Procesamiento de Datos de la Dirección General Financiera para generar una orden de pago, esta orden de pago se le presentará al estudiante para que la imprima y realice el pago en las agencias de BANRURAL;
- f. **Realizar el pago:** el estudiante debe dirigirse a una agencia de BANRURAL o por medio de la banca virtual realizar el pago;
- g. **Notificación de pago:** el banco dará el aviso al Departamento de Procesamiento de Datos de la recepción del pago. El Departamento de

Procesamiento de Datos le informará a la Facultad de Ciencias Jurídicas y Sociales de la recepción del pago;

- h. **Selección y Validación de Cursos:** para la asignación de semestre regular, el estudiante debe seleccionar los cursos que desea asignarse y el sistema validará que cumpla con los requisitos, en el caso de la asignación de escuela de vacaciones, el sistema le mostrará los cursos que ya pagó;
- i. **Notificación de asignación:** si todo ha sido correcto se mostrará el resumen de los cursos que fueron asignados al estudiante para que imprima la constancia de asignación.

#### **2.4.3. Módulos desarrollados**

Se planteó desarrollar dos aplicaciones, una específicamente para ser utilizada por estudiantes y otra por el administrador y el personal del área administrativa.

La aplicación de estudiantes contiene los siguientes módulos:

- a. **Módulo de datos personales**: este módulo se utiliza para que el estudiante pueda actualizar sus datos generales.
- b. **Módulo para generar orden de pago:** este módulo se utiliza para que el estudiante pueda seleccionar los cursos a los que desea asistir y generar una orden de pago para que posteriormente pueda realizar el pago en cualquier agencia bancaria de BANRURAL, este módulo es utilizado en los períodos de asignación de escuela de vacaciones de junio y diciembre.
- c. **Módulo de asignación de cursos:** este módulo le permite al estudiante elegir y asignar los cursos a los que desea asistir en el período de asignaciones vigente.
- d. **Módulo para agregar o quitar cursos de la asignación:** este módulo le permite al estudiante modificar la asignación de cursos, acá podrá agregar cursos a su asignación o bien borrar o quitar cursos de su asignación.
- e. **Módulo de consulta de cursos asignados:** este módulo le permite al estudiante desplegar el listado de los cursos que tiene asignados actualmente.
- f. **Módulo de consulta de cursos aprobados:** este módulo le permite al estudiante desplegar el listado de los cursos que ya aprobó.

La aplicación administrativa contiene los siguientes módulos:

- a. **Módulo de registro y edición de datos**: este módulo permite al personal administrativo dar de alta estudiantes que no existan en los registros de la Facultad y también le permite modificar dichos datos.
- b. **Módulo para generar orden de pago:** este módulo permite al personal administrativo seleccionar los cursos a los que el estudiante desea asistir y generar una orden de pago para que realice el pago en cualquier agencia bancaria de BANRURAL, este módulo puede ser utilizado en los períodos de asignación de escuela de vacaciones de junio y diciembre.
- c. **Módulo de asignación de cursos**: este módulo permite al personal administrativo elegir y asignar los cursos a los que el estudiante desea asistir en el período de asignaciones vigente.
- d. **Módulo de modificación de asignación:** este módulo permite al personal administrativo modificar la asignación de cursos de un estudiante en particular, acá podrá agregar cursos a la asignación o bien borrar o quitar cursos de la asignación del estudiante.
- e. **Módulo de cambio de sección:** este módulo permite al personal administrativo modificar la sección en la que el estudiante se asignó los cursos.
- f. **Módulo de cambio masivo de sección**: este módulo permite al personal administrativo cambiar de sección a todos los estudiantes asignados en un curso en particular.
- g. **Módulo de consulta de asignaciones:** este módulo permite al personal administrativo desplegar el listado de cursos por sección habilitados para que el estudiante pueda asignarse, así como el total de estudiantes asignados por curso.
- h. **Módulo de consulta de órdenes de pago**: este módulo permite al personal administrativo desplegar un listado con datos de las órdenes de pago que el estudiante ha generado.
- i. **Módulo de consulta de cursos asignados**: este módulo permite al personal administrativo desplegar el listado de los cursos que el estudiante tiene asignados actualmente.
- j. **Módulo de actualización de catálogos:** este módulo permite al personal administrativo realizar una carga de datos hacia el servidor con la finalidad de actualizar los catálogos utilizados por el sistema.
- k. **Módulo de descarga de datos**: este módulo permite al personal administrativo hacer una descarga de datos del servidor, con la finalidad de actualizar otros sistemas externos.
- l. **Módulo de usuarios del sistema:** este módulo permite al personal administrativo gestionar la información de cada uno de los usuarios autorizados para acceder a este sistema.
- m. **Módulo de roles del sistema**: este módulo permite al personal administrativo gestionar la información de cada uno de los roles que pueden ser asignados a un usuario del sistema.
- n. **Módulo de períodos de asignación**: este módulo permite al personal administrativo configurar los parámetros que definirán el comportamiento del sistema durante los procesos de asignación de cursos y grabación de notas de las diferentes evaluaciones a realizar en los distintos períodos de asignación, tal como primer semestre, segundo semestre y escuela de vacaciones de junio o diciembre.
- o. **Módulo de historial de cursos por estudiante**: este módulo permite al personal administrativo consultar y administrar el listado de cursos que el estudiante ha asignado, y que ha aprobado o reprobado.
- p. **Módulo de asignación de profesor por curso**: este módulo permite al personal administrativo designar al profesor que impartirá las clases de cada uno de los cursos del período seleccionado.
- q. **Módulo para actualizar la inscripción del estudiante:** este módulo permite al personal administrativo añadir o eliminar información acerca de la inscripción de un estudiante.
- r. **Módulo de grabación de notas**: este módulo permite al personal administrativo (profesores) ingresar las notas de las diferentes evaluaciones, obtenidas por los estudiantes asignados en cada uno de los cursos habilitados.
- s. **Módulo para actualización de clave**: este módulo permite al personal administrativo modificar la clave de acceso al sistema.
- t. **Módulo de gestión de grabación de notas**: este módulo permite al personal administrativo habilitar o deshabilitar la grabación de notas para los diferentes cursos y secciones habilitadas en el período con el que se trabaja.
- u. **Módulo de consulta de la bitácora de operaciones**: este módulo permite al administrador visualizar cada una de las operaciones que los estudiantes o personal administrativo ha realizado dentro del sistema.

La aplicación desarrollada es completamente configurable permitiendo que se configuren los parámetros que rigen el comportamiento según la conveniencia de la Facultad de Ciencias Jurídicas y Sociales.

Dentro del manual de usuario del sistema administrador del gestor de asignaciones y en la sección "17.1 Configuración de parámetros generales" perteneciente al módulo de períodos de asignación podrá encontrar una guía completa de cómo llevar a cabo la configuración del sistema.

En la siguiente imagen se muestran los módulos desarrollados.

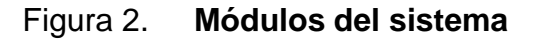

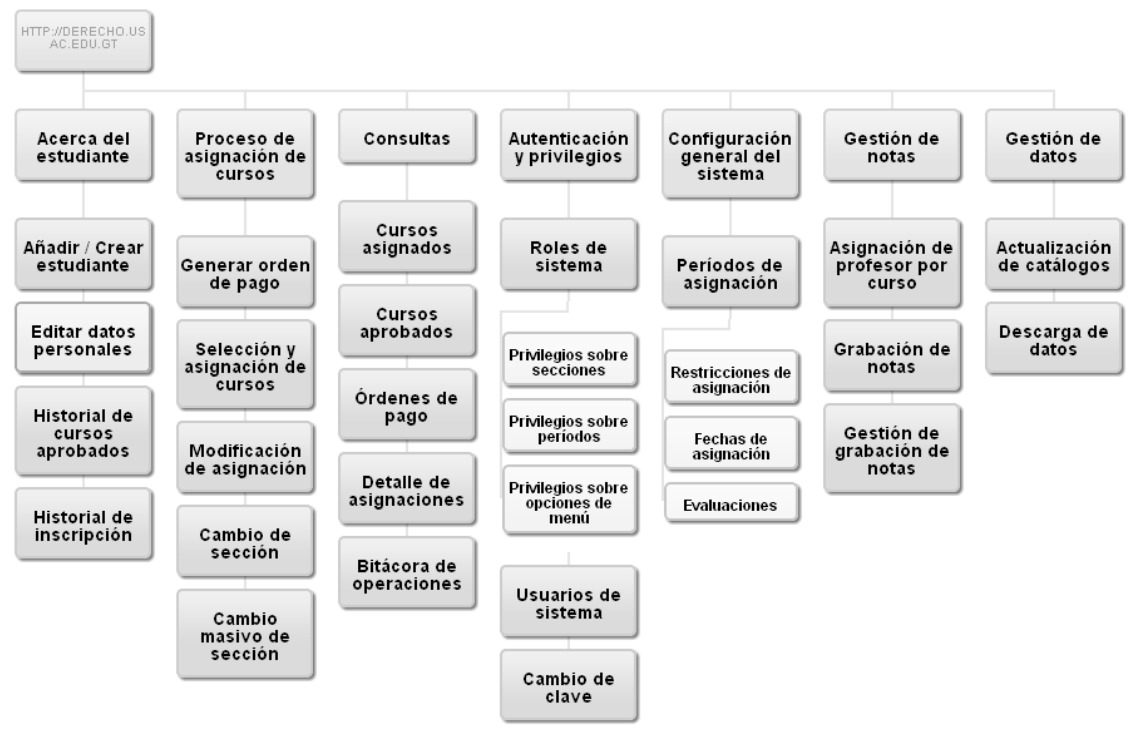

#### **GESTOR DE ASIGNACIONES**

Fuente: elaboración propia.

#### **2.4.4. Respaldo de la información**

Se planteó establecer la política de generación de *backups* de forma automatizada por lo menos dos veces al día, de esta manera garantizar que al ocurrir un fallo que ocasione que se corrompa la información de la base de datos, exista un respaldo que pueda ser utilizado para restaurar la base de datos.

Para llevar a cabo esto se elaboró un *script* que contiene los comandos e instrucciones necesarias para elaborar un *backup* de la base de datos, y se hizo uso del programa Cron del sistema operativo Linux para planificar la ejecución de dicho *script* a las cero horas y doce horas de cada día.

#### **2.5. Costo del proyecto**

En la tabla número uno se detalla el presupuesto necesario para desarrollar e implementar el proyecto implementado, no se detallan costos para la compra de *hardware* o *software* porque se utilizaron los recursos de *hardware* de la Facultad y se hizo uso de *software Open Source*.

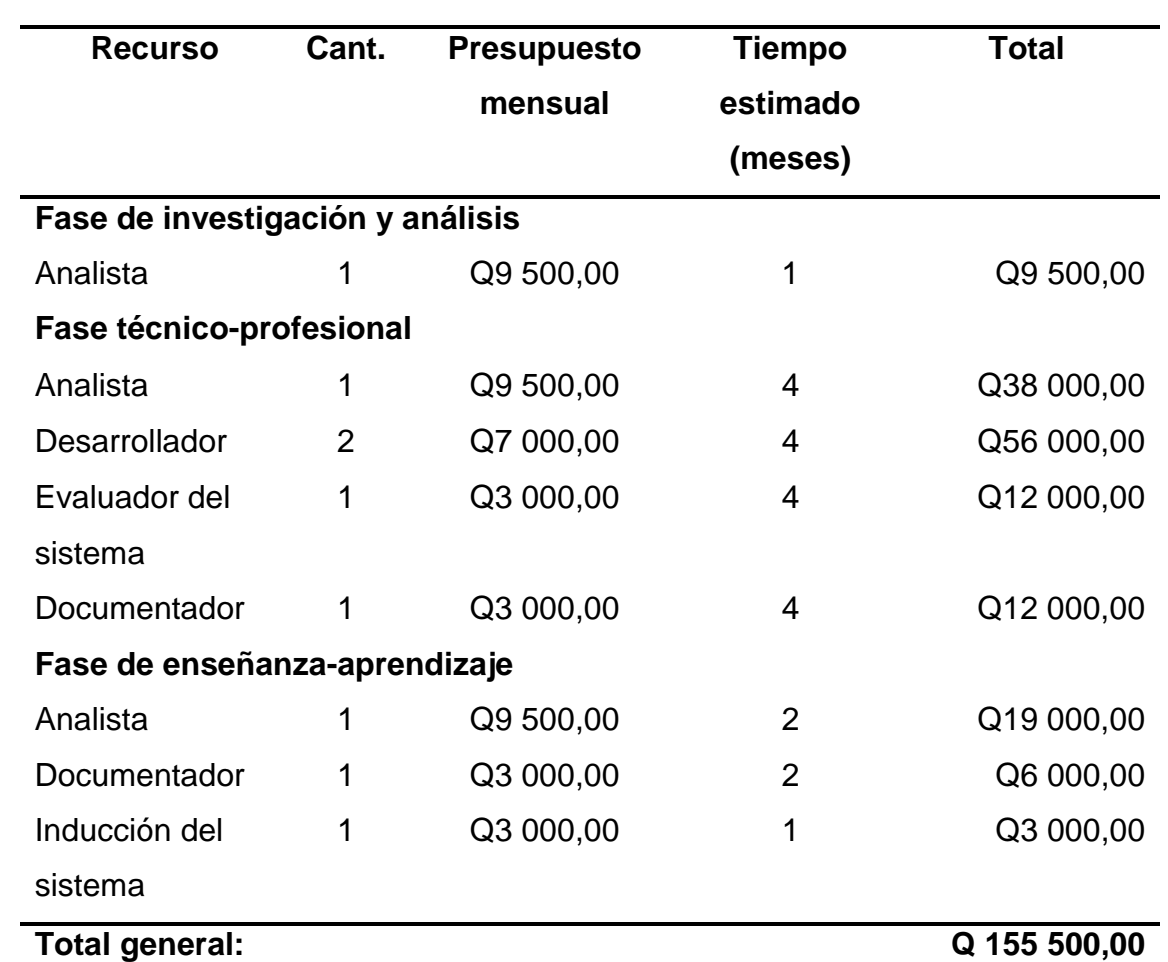

# Tabla I. **Costo del proyecto**

Fuente: elaboración propia.

# **3. FASE DE ENSEÑANZA-APRENDIZAJE**

Luego de desarrollar el sistema y alcanzar un prototipo que cumplió con los objetivos planteados y especificaciones se procedió a brindar la inducción y generar la documentación necesaria para que los usuarios que se vean involucrados en el proceso de asignación de cursos, ya sea como personal administrativo o como estudiante, puedan hacer uso de la herramienta desarrollada.

## **3.1. Inducción a personal administrativo**

Para brindar la inducción al personal administrativo se realizaron las acciones siguientes:

- a. Elaboración de manual de usuario de fácil comprensión;
- b. Elaboración de manual técnico, con aspectos técnicos no detallados en el manual de usuario;
- c. Demostración de la funcionalidad de cada módulo del sistema;
- d. Inducción al jefe de la Unidad de Procesamiento de Datos por medio de acompañamiento para configurar el sistema y poner en marcha el proceso de asignación de cursos para la temporada de escuela de vacaciones de diciembre 2008 y primer semestre de 2009. En la tabla número dos podrá ver detalles de esta inducción;
- e. Inducción al personal designado para dar mantenimiento a la herramienta desarrollada, impartida a través de la explicación de la funcionalidad de los diferentes módulos y del código fuente asociado a los mismos. En la tabla número tres podrá ver detalles de esta inducción.

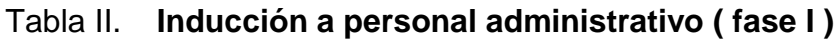

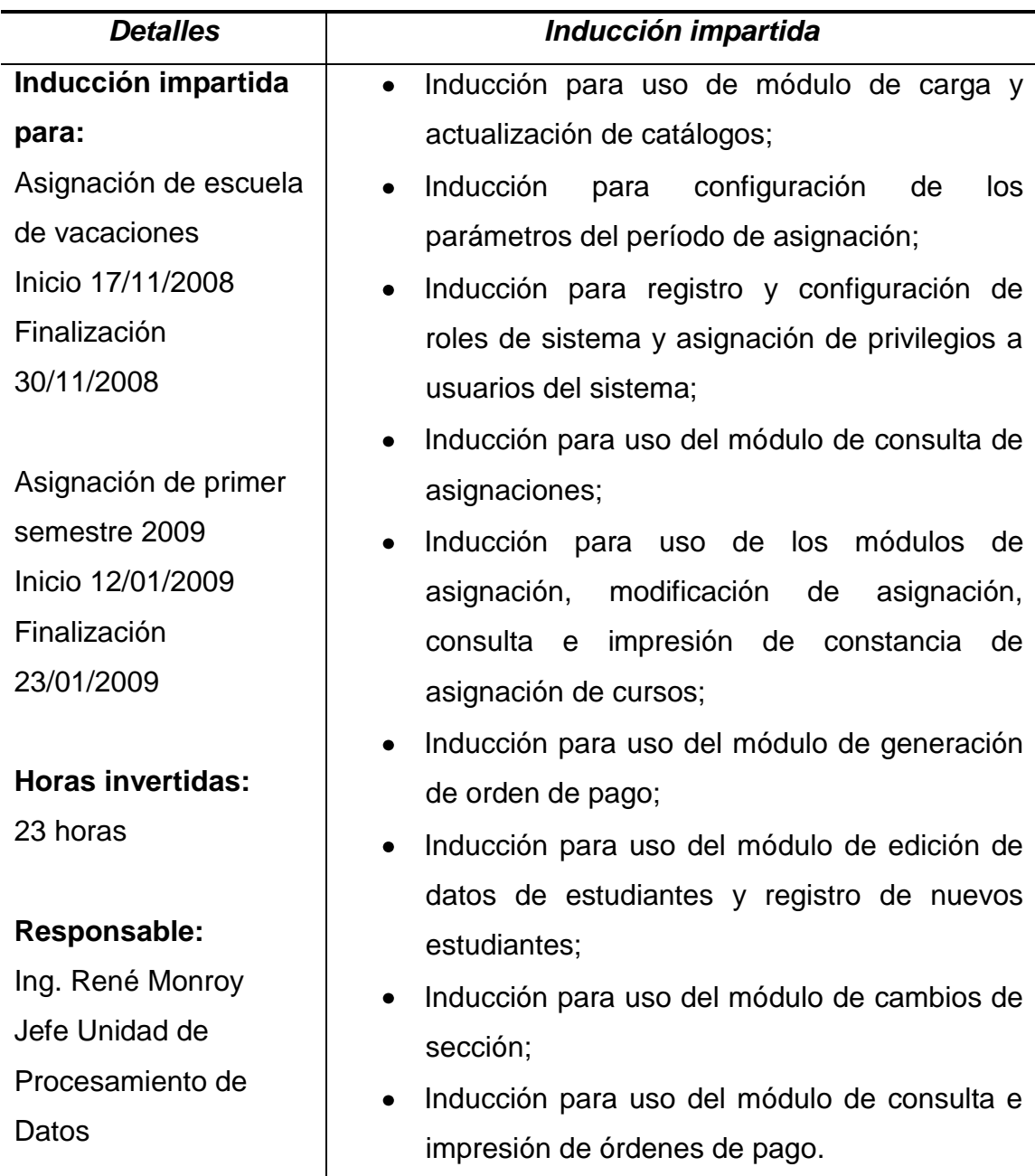

Fuente: elaboración propia.

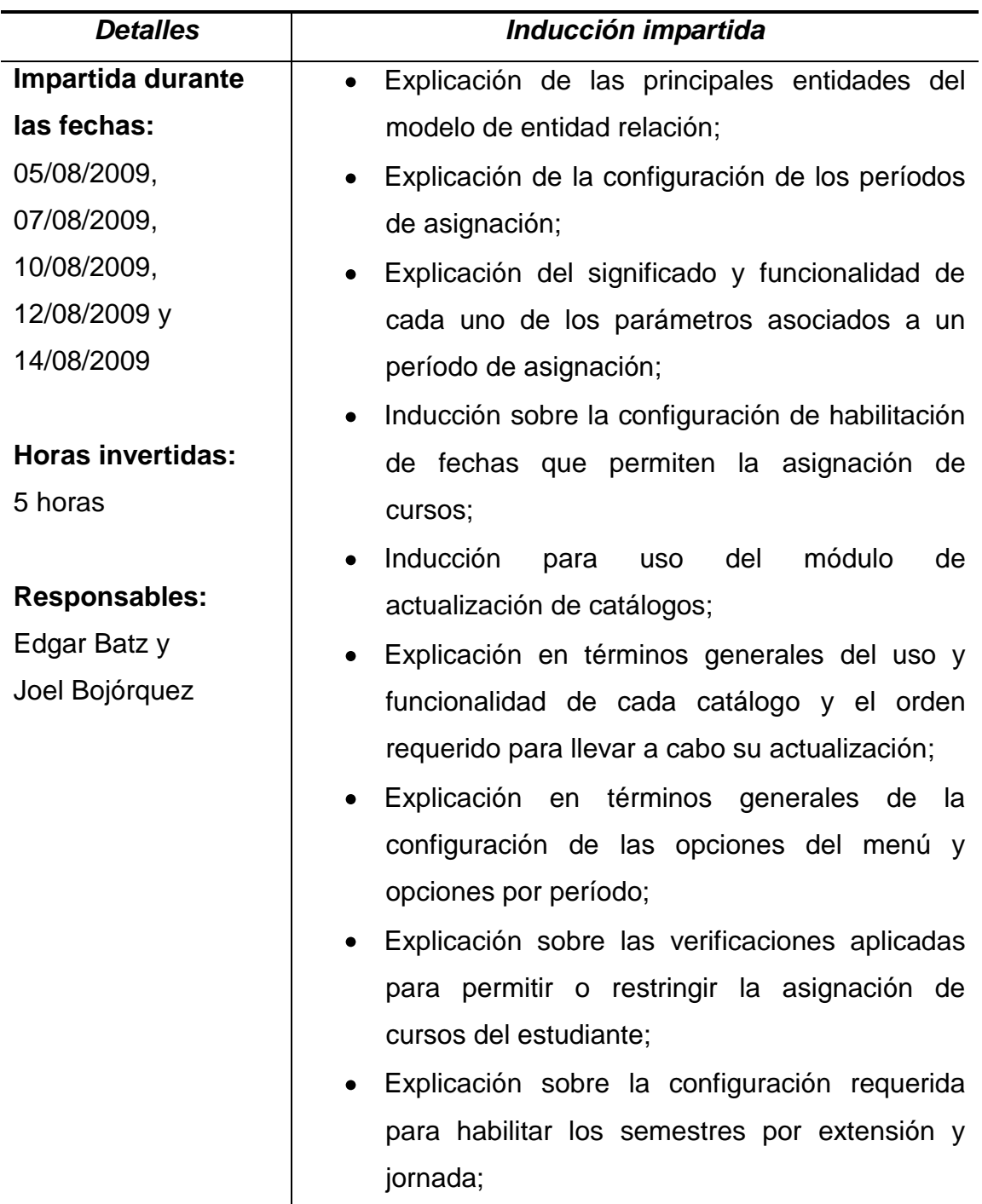

# Tabla III. **Inducción a personal administrativo ( fase II )**

# **Continuación tabla III**

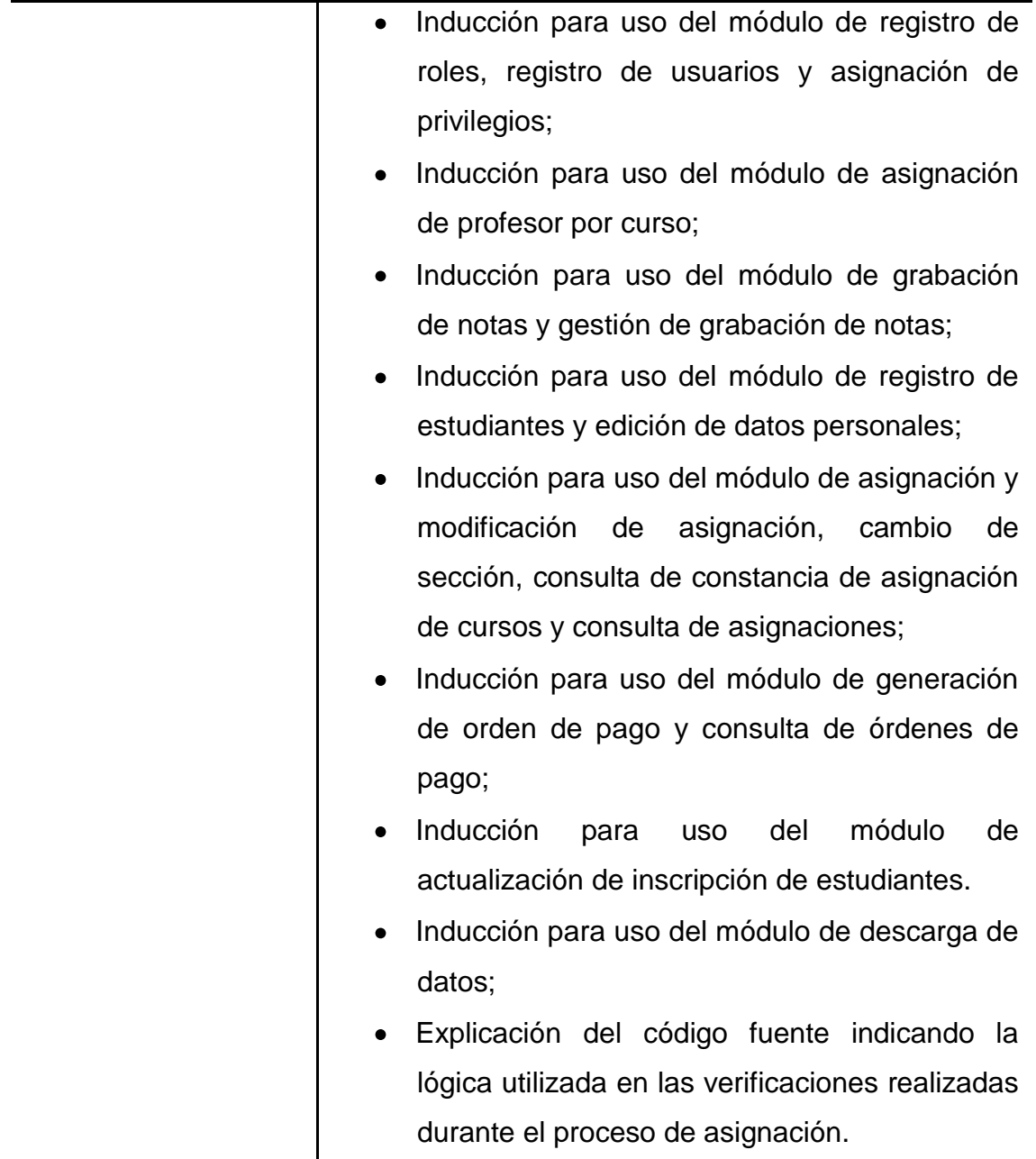

Fuente: elaboración propia.

El manual de usuario puede ser descargado de la página del menú principal del sistema administrador de asignaciones, haciendo clic sobre el enlace "Manual del administrador". Para ingresar al sistema y poder descargar el manual debe navegar a la página *web* ubicada en la dirección: ["http://derecho.usac.edu.gt/adminasigna/index.php"](http://derecho.usac.edu.gt/adminasigna/index.php).

#### **3.2. Inducción al estudiante**

Llevar a cabo satisfactoriamente la inducción del estudiante fue un factor clave para lograr la aceptación y correcta usabilidad del sistema, sin embargo llevar a cabo esta tarea resultaba complicado debido a que la población estudiantil de la Facultad de Ciencias Jurídicas y Sociales rebasa los 10 mil estudiantes y reunir a la mayoría y brindarles inducción presencial era casi imposible, por lo que se determinó crear medios que le permitiera al estudiante realizar una auto inducción, y para ello se llevaron a cabo las acciones siguientes:

- a. Elaboración de manual de usuario de fácil comprensión;
- b. Visualización de cuadros de ayuda con explicación de los pasos a seguir en cada uno de los módulos de la herramienta de asignación de cursos;
- c. Publicación en la página *web* de la Facultad de Ciencias Jurídicas y Sociales, de una presentación de diapositivas realizada en PowerPoint con instrucciones para llevar a cabo el proceso de asignación de cursos;
- d. Publicación de carteles junto a la oficina de atención al estudiante en el edificio S7 con imágenes impresas conteniendo instrucciones para llevar a cabo la asignación de cursos a través de la herramienta desarrollada.

El manual de usuario puede ser descargado de la página *web* del menú principal del sistema gestor de asignaciones, haciendo clic sobre el enlace "Manual del estudiante". Para ingresar al sistema debe navegar a la página *web* ubicada en la dirección <http://derecho.usac.edu.gt/>asignaciones/index.php.

# **CONCLUSIONES**

- 1. El desarrollo e implementación del sistema ha representado ahorro en tiempo para la comunidad estudiantil y para el personal administrativo, porque el estudiante puede realizar el proceso de asignación de cursos desde la comodidad de su casa o desde su lugar de trabajo, descargando de esta labor al personal administrativo, además representa una mejora en materia de atención al estudiante porque se amplió el horario de atención a 24 horas durante los días en que la asignación de cursos se encuentra habilitada, factor que benefició en gran manera a quienes por uno u otro motivo les era difícil acercarse a las ventanillas de control académico durante el horario de atención, para llevar a cabo su trámite de asignación.
- 2. La herramienta tuvo gran aceptación por el estudiante, de tal forma que se pudo observar que muchos estudiantes realizaron su asignación durante los primeros minutos de la apertura del proceso de asignación, planificada para dar inicio a las cero horas del primer día calendarizado para asignaciones, un factor que ayudó a lograr esta aceptación fue que la herramienta se diseñó de forma amigable y de fácil comprensión lo que permitió que el estudiante pudiera llevar a cabo el proceso de asignación sin mayores contratiempos ni complicaciones.
- 3. Contar con el apoyo del personal administrativo involucrado en el proceso de asignación fue un factor determinante para alcanzar el éxito tanto en el desarrollo de la aplicación como en la implementación, ya que se contó con la supervisión tanto en el desarrollo como durante la depuración de errores del sistema y durante la fase de implementación se contó con el

apoyo en materia de disposición de parte del personal administrativo a fin de poner en funcionamiento el sistema.

# **RECOMENDACIONES**

- 1. Verificar cada día que la ejecución del respaldo de la información almacenada en la base de datos se haya realizado correctamente, esto para estar seguros de que el último *backup* esté actualizado y pueda servir para recuperar el sistema en caso de alguna falla que ocasione pérdida de información.
- 2. Establecer políticas de seguridad a través de la correcta administración de contraseñas. Ya que se trata de un sistema *web* que puede ser accedido desde cualquier parte, es necesario que exista una política que requiera el cambio de claves de usuarios de la base de datos, y de usuarios de la aplicación, así como el establecimiento de claves fuertes para evitar que usuarios malintencionados accedan al sistema o a la base de datos.

# **BIBLIOGRAFÍA**

- 1. HOM, James (1996). *Prototipado*. [en línea]. [ref. de marzo 2010]. Disponible en *Web*: <http://www.sidar.org/recur/desdi/traduc/e [s/visitable/tecnicas/ Prototyping.htm>](http://www.sidar.org/recur/desdi/traduc/es/visitable/tecnicas/%20Prototyping.htm).
- 2. MARTÍNEZ, Rafael. *Sobre Linux.* [en línea]. El rincón de Linux. [ref. de marzo 2010]. Disponible en *Web*: [<http://www.linux-es.org/sobre\\_lin](http://www.linux-es.org/sobre_linux)  $ux$ .
- 3. Monografías. *Ciclo de vida de desarrollo de sistemas* [en línea]. [ref. de marzo 2010]. Disponible en *Web*: [<http://www.monografias.com](http://www.monografias.com/trabajos29/ciclo-sistema/ciclo-sistema.shtml) [/trabajos29/ciclo-sistema/ciclo-sistema.shtml>](http://www.monografias.com/trabajos29/ciclo-sistema/ciclo-sistema.shtml).
- 4. Proyecto GNU. *Licencias.* [en línea]. [Free Software Foundation.](http://www.fsf.org/) [ref. de marzo 2010]. Disponible en *Web*: <http://www.gnu.org/licenses /licenses.es.html>.
- 5. Wikipedia. *Contraseña* [en línea]. [ref. de abril 2010]. Disponible en *Web*: [<http://es.wikipedia.org/wiki/Contraseña>](http://es.wikipedia.org/wiki/Contrase%C3%B1a).
- 6. \_\_\_\_\_\_\_. *GNU General Public Licence* [en línea]. [ref. de marzo 2010]. Disponible en *Web*: [<http://es.wikipedia.org/wiki/GPL>](http://es.wikipedia.org/wiki/GPL).
- 7. \_\_\_\_\_\_\_. *GNU / Linux* [en línea]. [ref. de marzo 2010]. Disponible en *Web*: [<http://es.wikipedia.org/wiki/GNU/Linux>](http://es.wikipedia.org/wiki/GNU/Linux).
- 8. \_\_\_\_\_\_\_. *Lenguaje de consulta estructurado o SQL* [en línea]. [ref. de marzo 2010]. Disponible en *Web*: [<http://es.wikipedia.org/wiki/SQL>](http://es.wikipedia.org/wiki/SQL).
- 9. \_\_\_\_\_\_\_. *Metodología de desarrollo de software* [en línea]. [ref. de marzo 2010]. Disponible en *Web*: <[http://es.wikipedia.org/wiki/](http://es.wikipedia.org/wiki/Metodolog�a_de_desarrollo_de_software) [Metodología\\_de\\_desarrollo\\_de\\_software>](http://es.wikipedia.org/wiki/Metodolog�a_de_desarrollo_de_software).
- 10. \_\_\_\_\_\_\_. *Mysql* [en línea]. [ref. de marzo 2010]. Disponible en *Web*: [<http://es.wikipedia.org/wiki/MySQL>](http://es.wikipedia.org/wiki/MySQL).
- 11. \_\_\_\_\_\_\_. *Open Database Connectivity (ODBC)* [en línea]. [ref. de abril 2010]. Disponible en *Web*: [<http://es.wikipedia.org/wiki/](http://es.wikipedia.org/wiki/Open_Database_Connectivity) [Open\\_Database\\_Connectivity>](http://es.wikipedia.org/wiki/Open_Database_Connectivity).
- 12. \_\_\_\_\_\_\_. *PHP* [en línea]. [ref. de abril 2010]. Disponible en *Web*: <http://es.wikipedia.org/wiki/PHP>.
- 13. \_\_\_\_\_\_\_. *Servicio web* [en línea]. [ref. de abril 2010]. Disponible en *Web*: [<http://es.wikipedia.org/wiki/Servicio\\_Web>](http://es.wikipedia.org/wiki/Servicio_Web).
- 14. \_\_\_\_\_\_\_. *Servidor HTTP Apache* [en línea]. [ref. de marzo 2010]. Disponible en *Web*: [<http://es.wikipedia.org/wiki/Servidor\\_HTTP\\_](http://es.wikipedia.org/wiki/Servidor_HTTP_Apache) [Apache>](http://es.wikipedia.org/wiki/Servidor_HTTP_Apache).
# **APÉNDICE**

#### **Modelado de datos**

 $\overline{a}$ 

Con base a los requerimientos planteados en la fase técnico-profesional se diseño la base de datos que contiene las tablas necesarias para almacenar la información que se genere en cada proceso de asignación de cursos.

En la figura ubicada más abajo se muestra el modelo entidad relación que describe la base de datos diseñada, este modelo de datos está integrado por varias tablas relacionadas entre sí.

En la tabla siguiente se detalla cada una de las tablas<sup>13</sup> utilizadas en el modelo entidad relación.

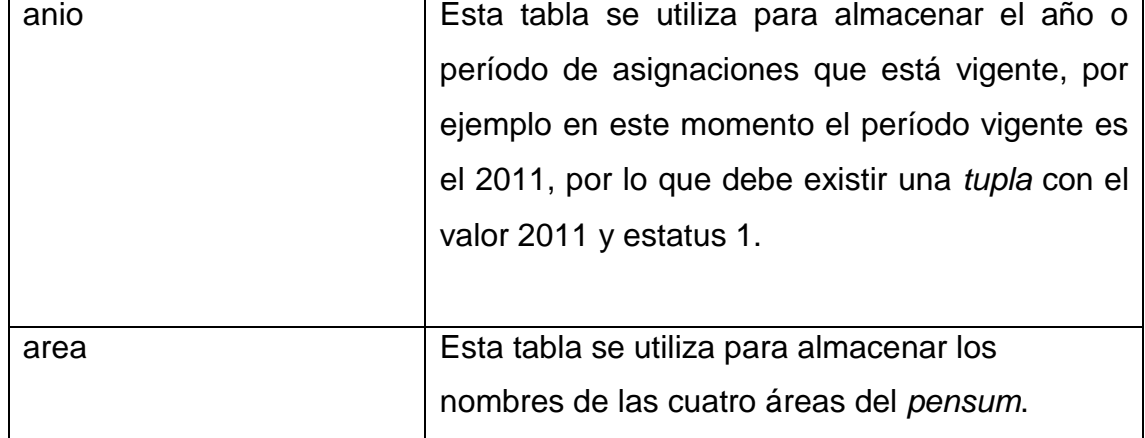

### **Tablas del modelo entidad relación**

 $13$  El modelado de datos no define reglas para nombrar objetos de una base de datos, es por ello que a conveniencia se definieron nombres de tablas sin aplicar reglas ortográficas, a esto se debe que algunos nombres no llevan tildes o mayúsculas. En esta sección se va a nombrar cada tabla tal y como se definió en el modelo entidad relación. Consultar la figura del modelo de datos para verificar cada nombre de tabla.

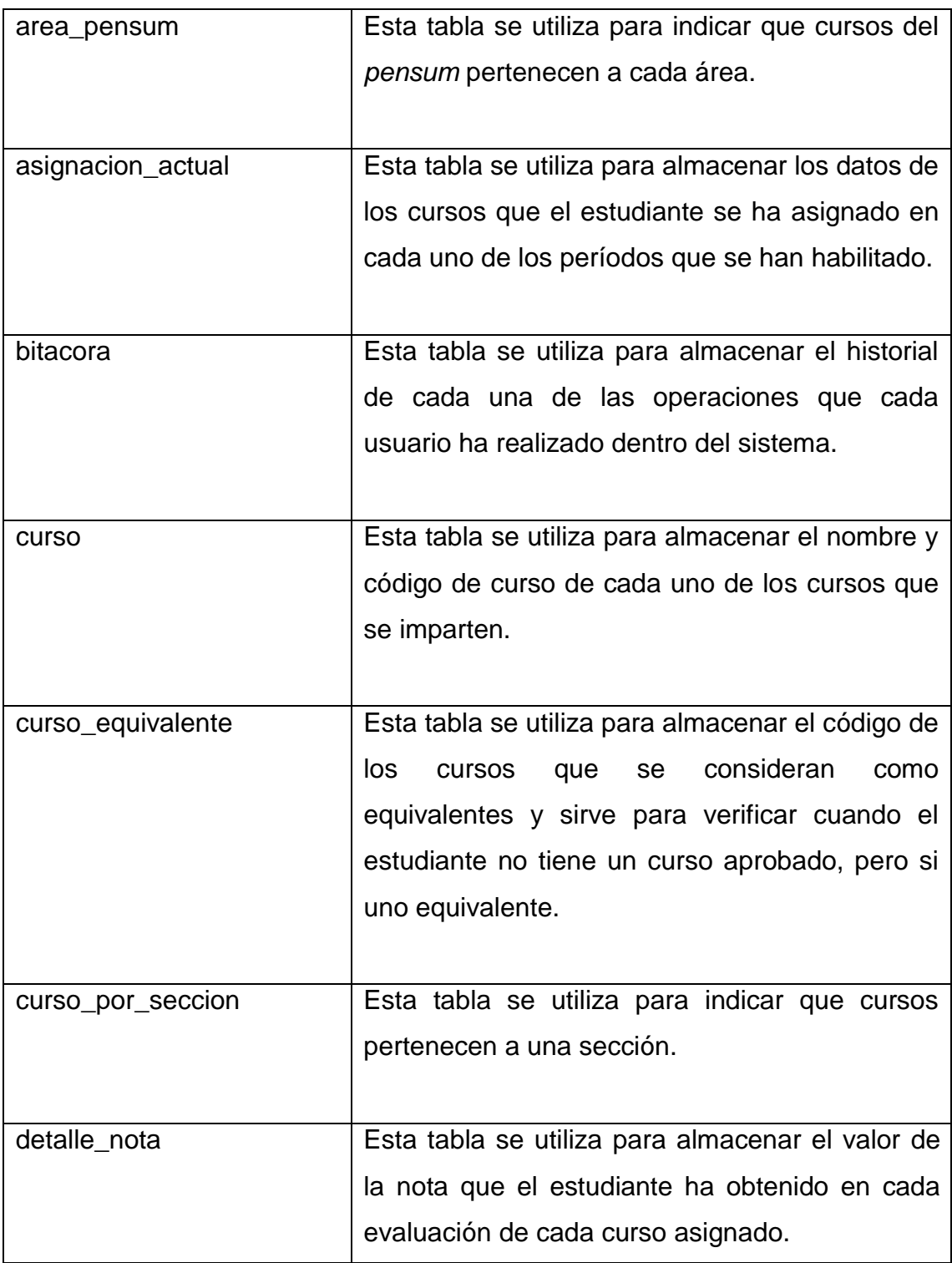

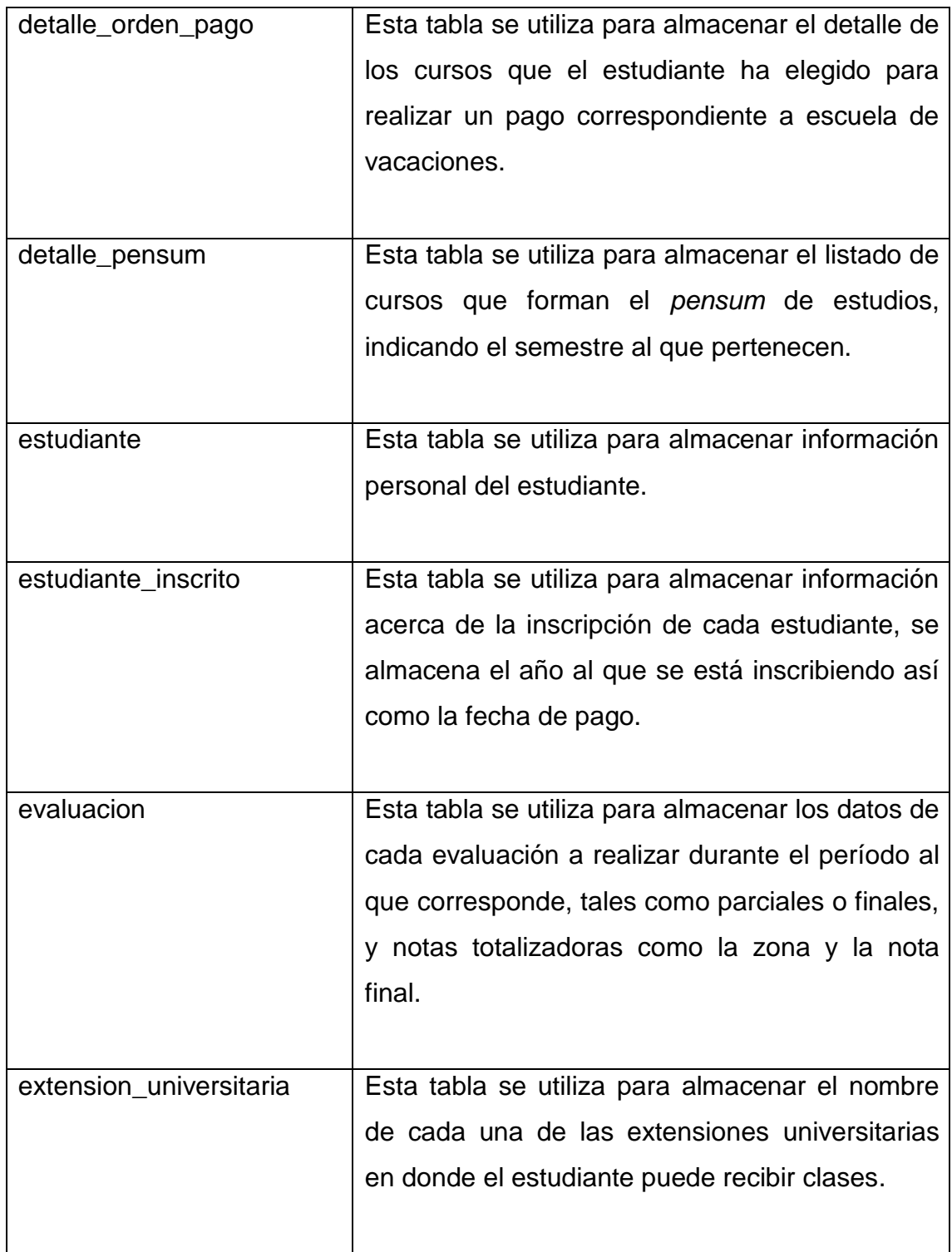

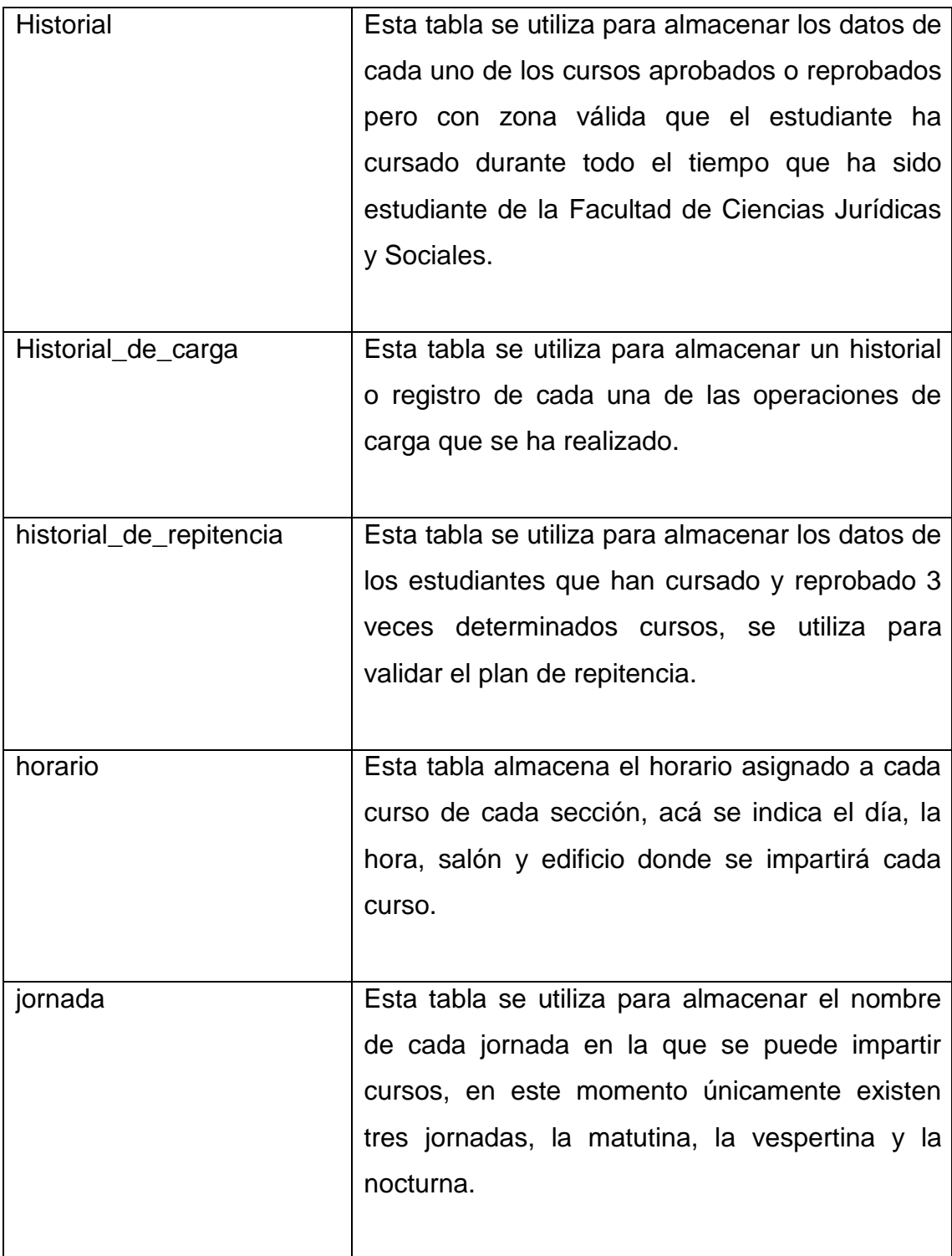

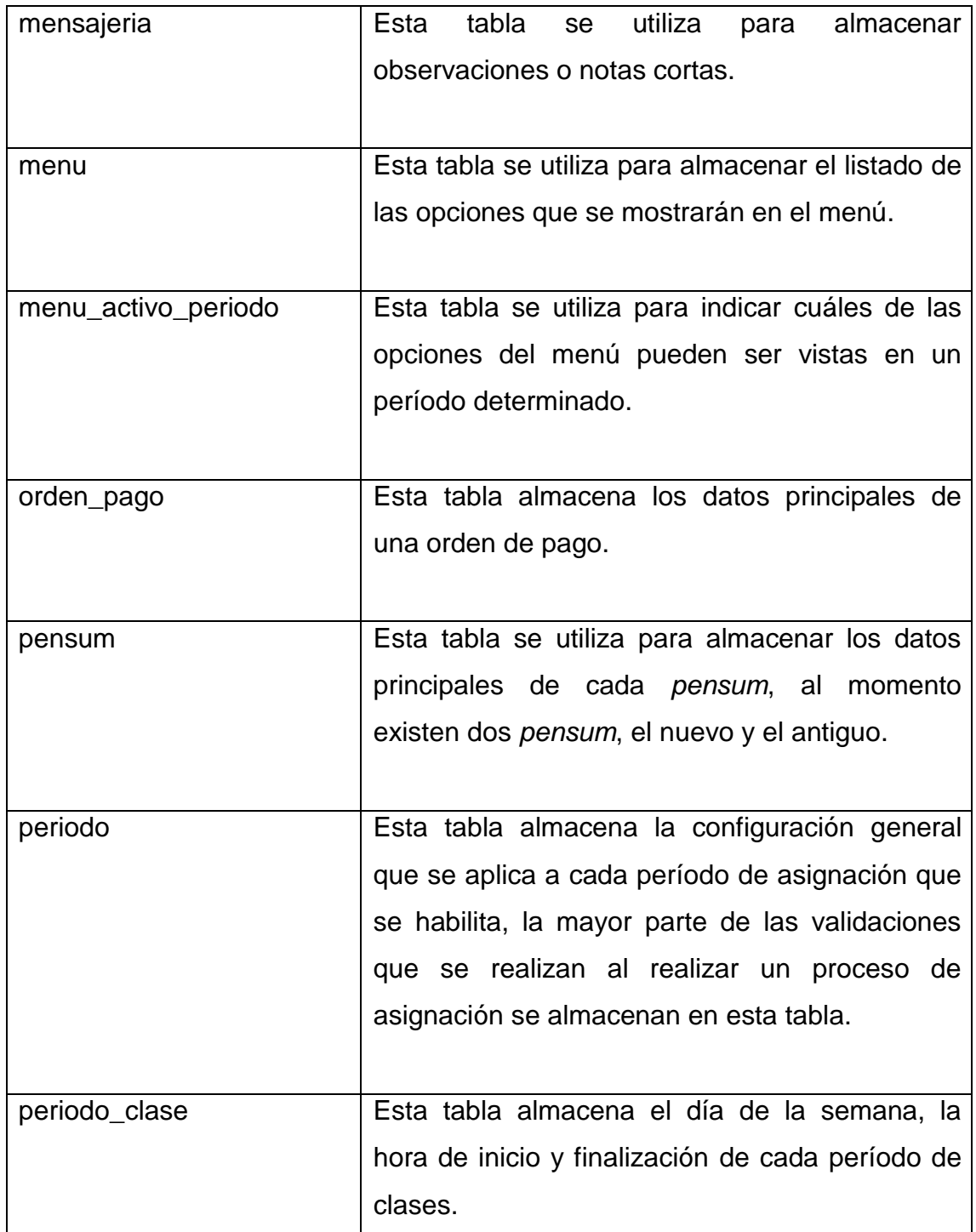

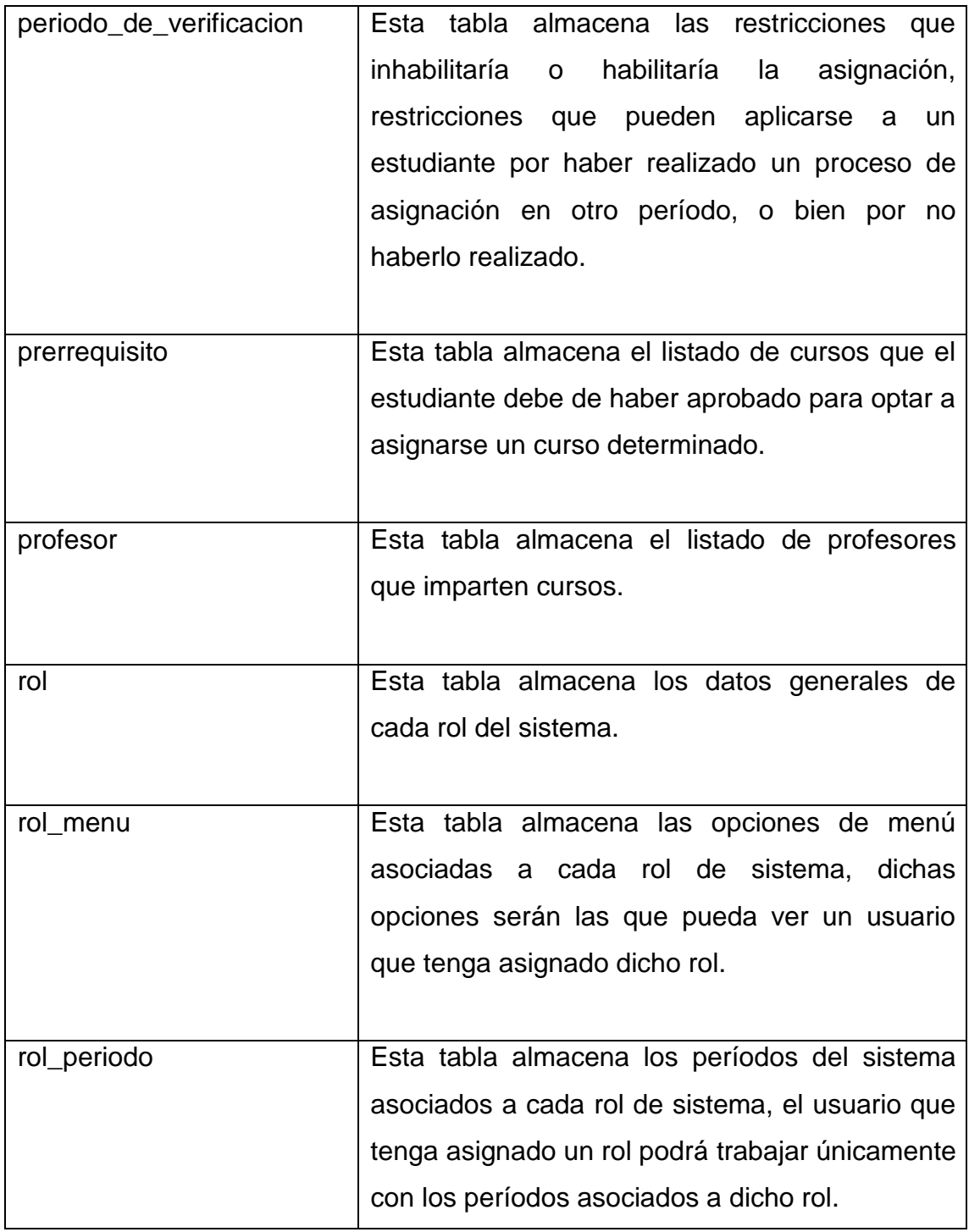

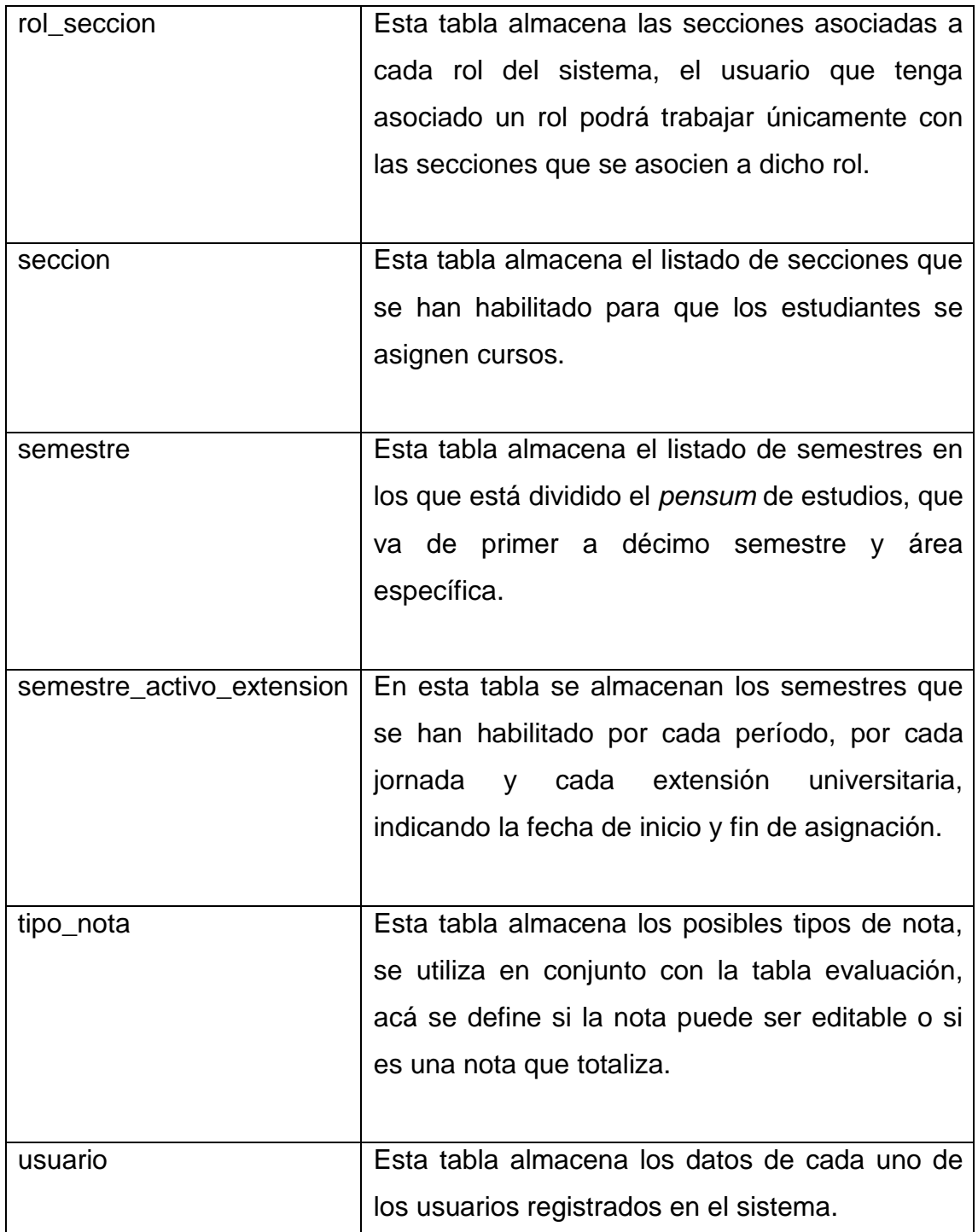

Fuente: elaboración propia.

En el modelo entidad relación se puede observar claramente la relación que existe entre cada una de las tablas antes descritas.

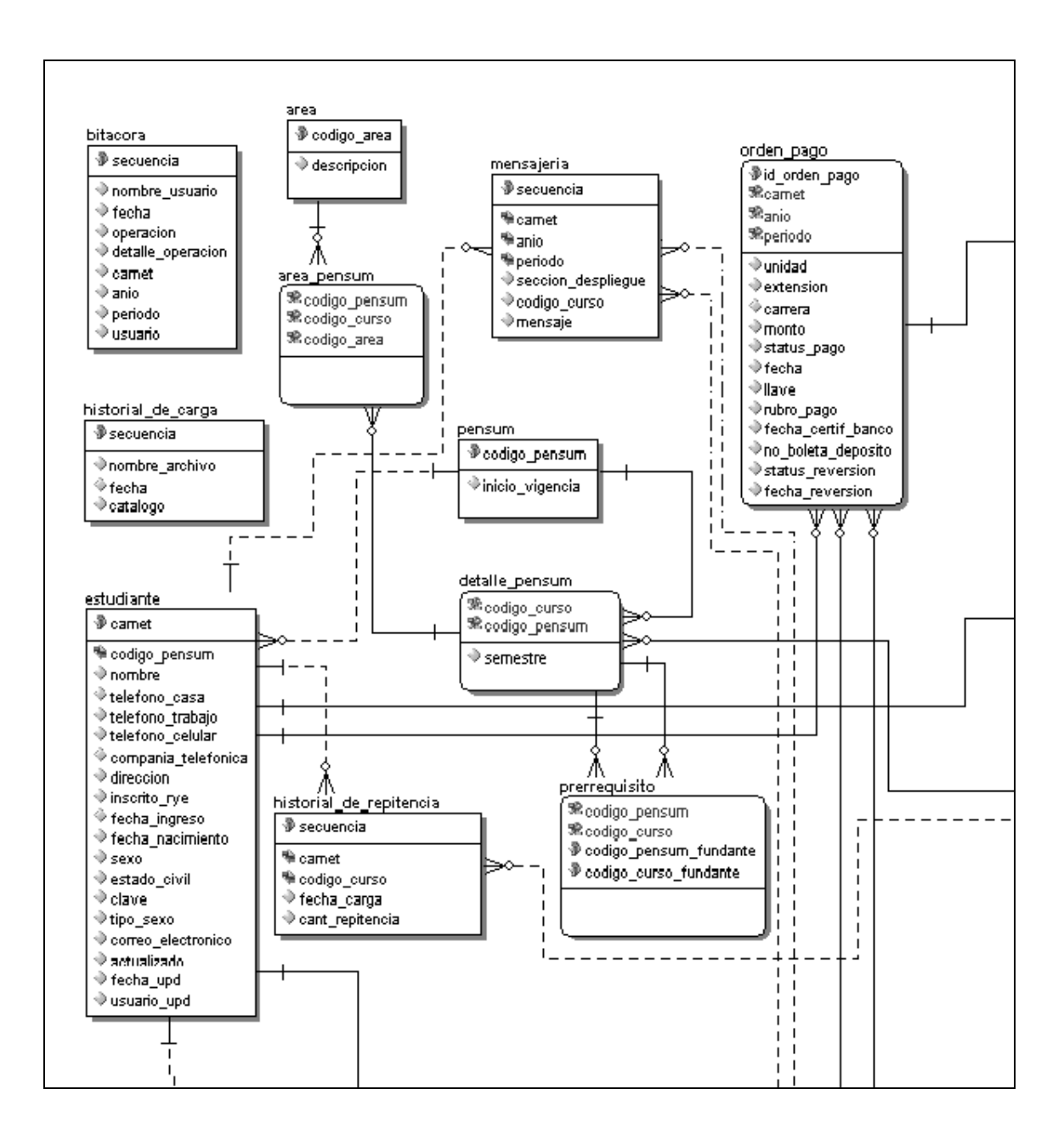

#### **Modelo entidad relación**

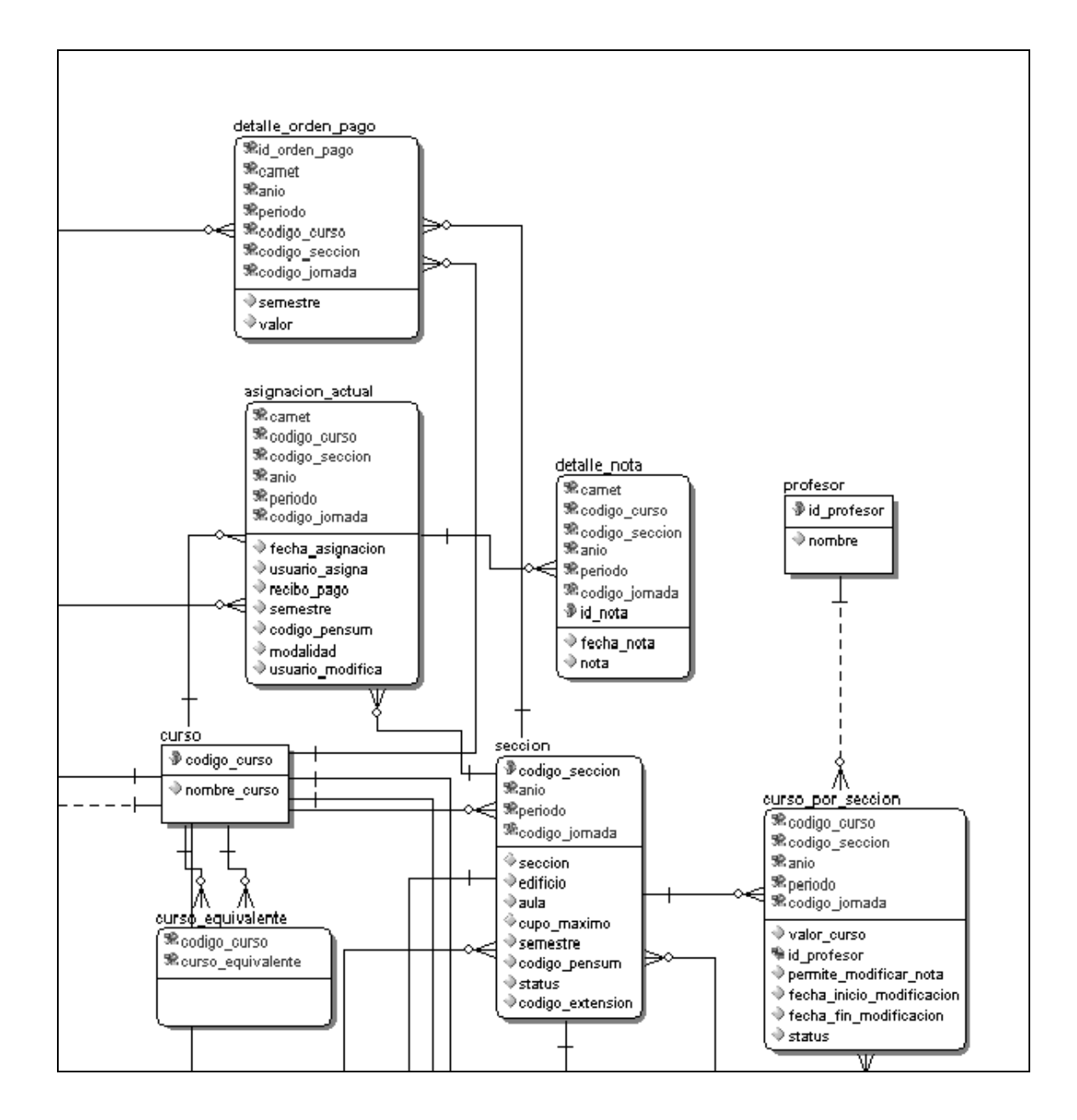

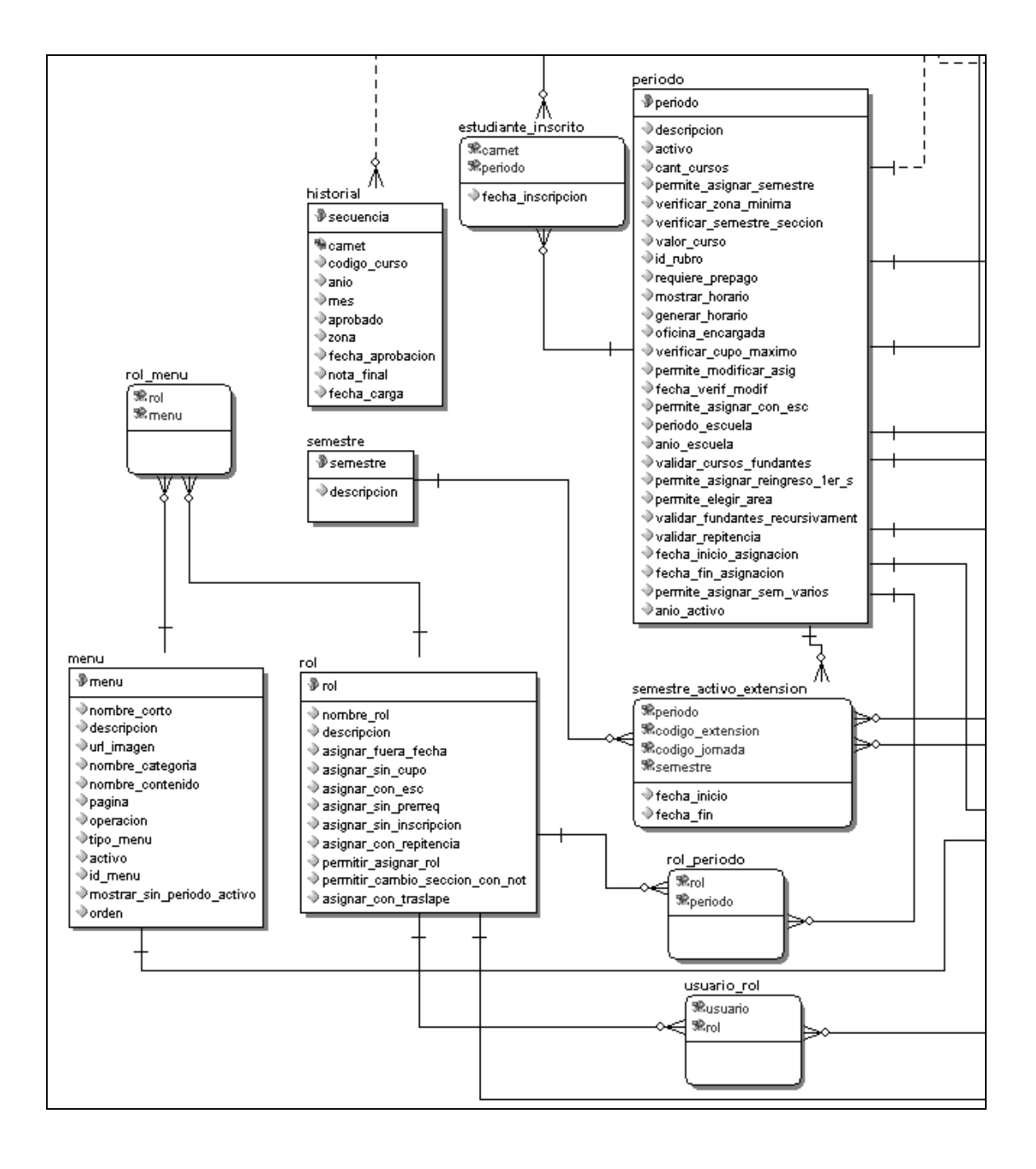

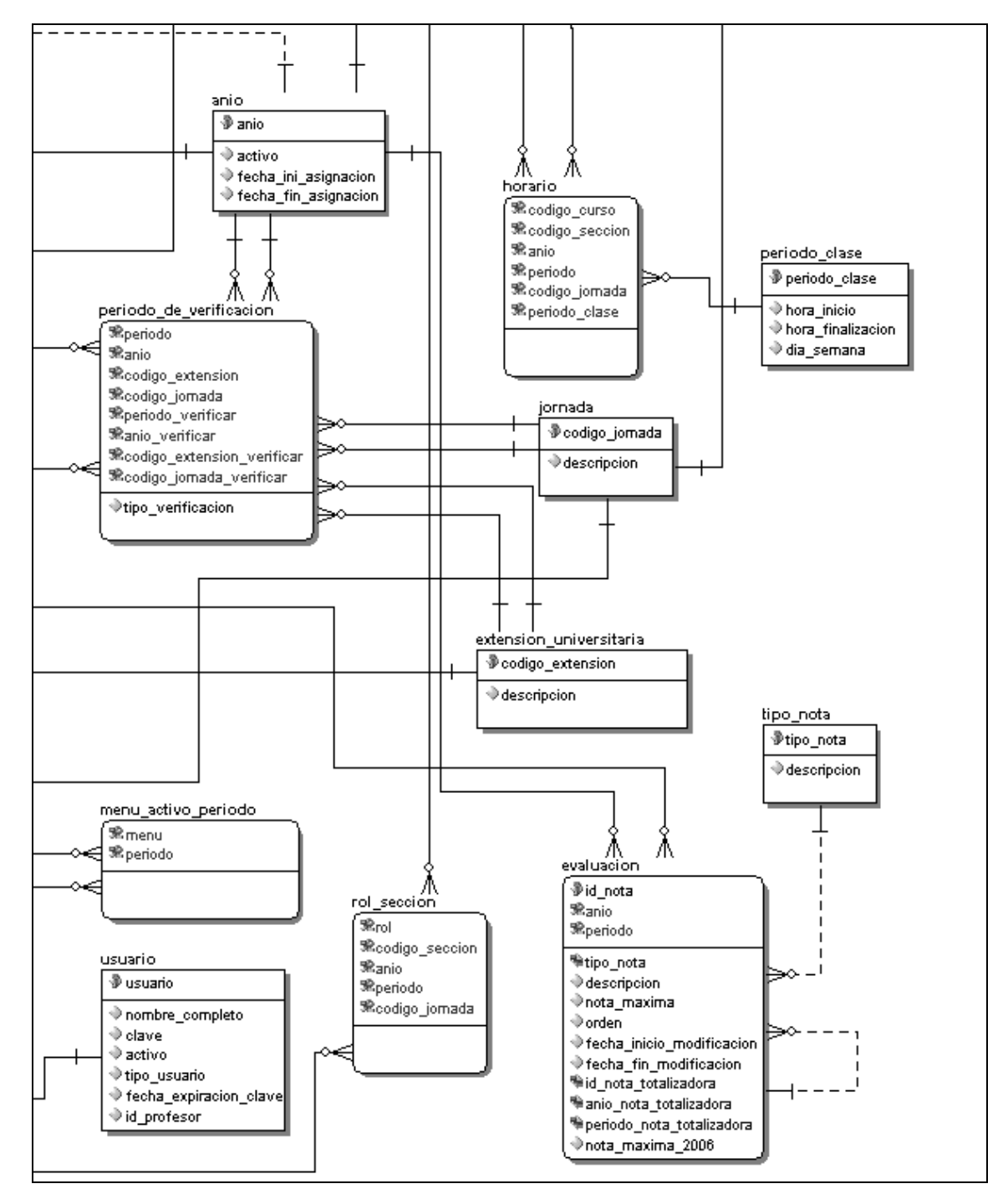

Fuente: elaboración propia.

## **ANEXO**

- **1. Estructura de mensajería XML del servicio** *web* **del Departamento de Registro y Estadística**
	- **1.1.** *Web service* **verificación de PIN (VerificaPIN)**

### **Petición de verificación de PIN**

- a. Dependencia
- b. *Login* / registro de personal
- *c. Password*
- d. Carné
- e. PIN

#### **Estructura XML**

<VERIFICAR\_PIN> <DEPENDENCIA></DEPENDENCIA> <LOGIN></LOGIN> <PWD></PWD> <CARNET></CARNET> <PIN> </PIN> </VERIFICAR\_PIN>

El *login* y *password* requeridos en el XML debe ser proporcionado por el Departamento de Registro y Estadística.

#### **Respuesta de verificación de PIN**

a. *Status* (1 = Carné y PIN correctos,

2 = Carné no existe,

 $3 = PIN$  incorrecto)

### **Estructura XML**

<RESP\_VERIFICAR\_PIN> <STATUS></STATUS> </ RESP\_VERIFICAR\_PIN >

Este servicio *web* se utiliza para validar que el número de carné y PIN que el estudiante ha ingresado son equivalentes a los que el Departamento de Registro y Estadística le asignó. El servicio retornará un valor dentro de la etiqueta *STATUS*, donde el valor será igual a 1 cuando el carné y PIN ingresados son correctos, retornará el valor 2 cuando el carné no existe en los registros de estudiantes de la Facultad de Ciencias Jurídicas y Sociales y retornará el valor 3 cuando el PIN no corresponda con el carné ingresado.

### **1.2.** *Web service* **verificación de inscrito (VerificaInscripcion)**

### **Petición de verificación de inscrito**

- a. Dependencia
- b. Unidad académica
- c. Extensión
- d. Carrera
- e. *Login* / registro de personal
- *f. Password*
- g. Carné
- h. Ciclo

#### **Estructura XML**

<VERIFICAR\_INSCRITO> <DEPENDENCIA></DEPENDENCIA> <UNIDAD\_ACADEMICA></UNIDAD\_ACADEMICA> <EXTENSION></EXTENSION> <CARRERA></CARRERA> <LOGIN></LOGIN> <PWD></PWD> <CARNET></CARNET> <CICLO> </CICLO> </VERIFICAR\_INSCRITO>

#### **Respuesta de verificación de inscrito**

a. *Status* (1 = Inscrito, 2 = Carné no existe)

#### **Estructura XML**

<RESP\_VERIFICAR\_INSCRITO> <STATUS></STATUS> </ RESP\_VERIFICAR\_INSCRITO>

Este servicio *web* se utiliza para verificar que el estudiante ha realizado el proceso de inscripción y se encuentra inscrito para el período vigente. El servicio retornará un valor dentro de la etiqueta *STATUS* y será igual a 1 cuando el estudiante se encuentre inscrito y 2 cuando no esté inscrito o el carné no corresponda a estudiantes de la Facultad de Ciencias Jurídicas y Sociales.

## **1.3.** *Web service* **verificación de inscrito y solicitud de datos personales (VerificaNuevos)**

## **Petición de verificación de inscripción y solicitud de datos**

- a. Dependencia
- b. Unidad académica
- c. Extensión
- d. Carrera
- e. *Login* / registro de personal
- f. *Password*
- g. Carné
- h. Ciclo

### **Estructura XML**

<VERIFICAR\_INSCRITO>

<DEPENDENCIA></DEPENDENCIA>

<UNIDAD\_ACADEMICA></UNIDAD\_ACADEMICA>

<EXTENSION></EXTENSION>

- <CARRERA></CARRERA>
- <LOGIN></LOGIN>
- <PWD></PWD>
- <CARNET></CARNET>
- <CICLO> </CICLO>

</VERIFICAR\_INSCRITO>

## **Respuesta de verificación de inscripción y solicitud de datos**

- a. *Status* (1 = Inscrito, 2 = Carnet no existe)
- b. Número de orientación vocacional (NOV)
- c. Carné
- d. Nombres
- e. Apellidos
- f. Fecha de nacimiento
- g. Correo electrónico
- h. Teléfono celular
- i. Teléfono residencial

### **Estructura XML**

<RESP\_VERIFICAR\_INSCRITO> <STATUS></STATUS> <MSG></MSG> <DATOS> <CARNET></CARNET> <NOV></NOV> <APELLIDOS></APELLIDOS> <NOMBRES></NOMBRES> <FECHA\_NACIMIENTO></FECHA\_NACIMIENTO> <SEXO></SEXO> <TELEFONO></TELEFONO> <CELULAR></CELULAR> <CORREO></CORREO> <CODIGO\_NACIONALIDAD></CODIGO\_NACIONALIDAD> <NACIONALIDAD></NACIONALIDAD> <DIRECCION></DIRECCION> <DEPTO\_RECIDENCIA></DEPTO\_RECIDENCIA> <DEPARTAMENTO\_RECIDENCIA> </DEPARTAMENTO\_RECIDENCIA> <MUNI\_RECIDENCIA></MUNI\_RECIDENCIA> <MUNICIPIO\_RECIDENCIA>

## </MUNICIPIO\_RECIDENCIA> </DATOS> </RESP\_VERIFICAR\_INSCRITO>

Este servicio *web* se utiliza para verificar que el estudiante ha realizado el proceso de inscripción y se encuentra inscrito para el período vigente y además solicitar los datos personales del estudiante. El servicio retornará un valor dentro de la etiqueta *STATUS* y será igual a 1 cuando el estudiante se encuentre inscrito y cada uno de los datos personales enumerados en el XML de respuesta, y devolverá el valor 2 dentro de la etiqueta *STATUS* cuando el estudiante no esté inscrito o el carné no corresponda a estudiantes de la Facultad de Ciencias Jurídicas y Sociales.

Los servicios *web* mencionados en los párrafos anteriores fueron desarrollados por el Departamento de Registro y Estadística y la descripción de la estructura de cada mensaje forma parte de la documentación que el mismo departamento elaboró.

## **2. Estructura de mensajería XML del servicio** *web* **del Departamento de Procesamiento de Datos**

#### **2.1.** *Web service* **generación de boleta de pago**

**Petición de generación de boleta de pago**

- a. Carné
- b. Unidad
- c. Extensión
- d. Carrera
- e. Nombre
- f. Monto total
- g. Detalle orden de pago (varios registros)
	- A) Año temporada
	- B) Id rubro (con los valores posibles siguientes)
		- 2 = Escuela de vacaciones de junio
		- 3 = Escuela de vacaciones de diciembre
		- 4 = Primera retrasada del primer semestre
		- 5 = Segunda retrasada del primer semestre
		- 6 = Primera retrasada del segundo semestre
		- 7 = Segunda retrasada del segundo semestre
	- C) Id variante rubro (1 = Inscripción, 2 = Curso)
	- D) Tipo curso ("CURSO", "LABORATORIO")
	- E) Curso (código del curso, en caso sea pago de inscripción de curso de vacaciones, NULL)
	- F) Sección
	- G) Subtotal (valor del curso)

#### **Estructura XML**

- <GENERAR\_ORDEN>
	- <CARNET></CARNET>
	- <UNIDAD></UNIDAD>

<EXTENSION></EXTENSION>

- <CARRERA></CARRERA>
- <NOMBRE> </NOMBRE>
- <MONTO></MONTO>
- <DETALLE\_ORDEN\_PAGO>
	- <ANIO\_TEMPORADA></ANIO\_TEMPORADA>
	- <ID\_RUBRO></ID\_RUBRO>
	- <ID\_VARIANTE\_RUBRO></ID\_VARIANTE\_RUBRO>

 <TIPO\_CURSO></TIPO\_CURSO> <CURSO></CURSO> <SECCION></SECCION> <SUBTOTAL></SUBTOTAL> </DETALLE\_ORDEN\_PAGO> …………

</GENERAR\_ORDEN>

#### **Respuesta de generación de boleta de pago**

- a. Código de respuesta
- b. Descripción de la respuesta (Éxito, Fracaso)
- c. Id orden pago
- d. Unidad
- e. Extensión
- f. Carrera
- g. Carné
- h. Nombre
- i. Monto
- j. Fecha
- k. *Checksum*
- l. Rubro de pago (102, que es el que corresponde únicamente para pagos de fondos privativos)

### **Estructura XML**

<RESPUESTA>

<CODIGO\_RESP></CODIGO\_RESP> <DESCRIPCION> </DESCRIPCION> <ID\_ORDEN\_PAGO></ID\_ORDEN\_PAGO> <UNIDAD></UNIDAD>

<EXTENSION></EXTENSION> <CARRERA></CARRERA> <CARNET></CARNET> <NOMBRE> </NOMBRE> <MONTO></MONTO> <FECHA></FECHA> <CHECKSUM></CHECKSUM> <RUBROPAGO></RUBROPAGO>

</RESPUESTA>

Este servicio *web* se utiliza para solicitar al Departamento de Procesamiento de Datos la generación de una orden de pago, que como se especifica en la estructura del XML puede corresponder a varios pagos, sin embargo en este momento en la Facultad de Ciencias Jurídicas y Sociales únicamente se utilizará para la generación de órdenes de pago correspondientes a escuela de vacaciones.

El servicio *web* mencionado en el párrafo anterior fue desarrollado por el Departamento de Procesamiento de Datos de la Dirección General Financiera y la descripción de la estructura de cada mensaje forma parte de la documentación que el mismo departamento elaboró.

## **3. Estructura de mensajería XML del servicio** *web* **de la Facultad de Ciencias Jurídicas y Sociales**

**3.1.** *Web service* **confirmación de pago de curso de vacaciones**

#### **Petición de confirmación de pago de curso de vacaciones**

a. Id orden pago

- b. Carné
- c. Código unidad
- d. Código extensión
- e. Código carrera
- f. No. boleta de depósito
- g. Fecha certificación banco

### **Estructura XML**

<CONFIRMACION\_PAGO> <ID\_ORDEN\_PAGO></ID\_ORDEN\_PAGO> <CARNET></CARNET> <UNIDAD></UNIDAD> <EXTENSION></EXTENSION> <CARRERA></CARRERA> <BANCO></BANCO> <NO\_BOLETA\_DEPOSITO></NO\_BOLETA\_DEPOSITO> <FECHA\_CERTIF\_BCO></FECHA\_CERTIF\_BCO> </CONFIRMACION\_PAGO>

### **Respuesta de confirmación de pago de curso de vacaciones**

a. *Status* (1=Éxito, 0=Fracaso)

## **Estructura XML**

<RESP\_CONFIRMACION> <STATUS></STATUS> </RESP\_CONFIRMACION>

Este servicio *web* se utiliza para que el Departamento de Procesamiento de Datos notifique a la Facultad de Ciencias Jurídicas y Sociales cuando el

estudiante haya realizado el pago de una orden de pago en cualquiera de las agencias del banco.

El desarrollado de este servicio *web* forma parte del trabajo elaborado durante la implementación de la aplicación a que hace mención este documento.